**VIRGÍNIA TOSTES VIEIRA** PAULO ROBERTO ANTUNES

# **MANUAL PARA NORMATIZAÇÃO DE TRABALHOS TÉCNICO-CIENTÍFICOS DA<br>FACULDADE SANTA RITA – FASAR**

**Conselheiro Lafaiete-MG** 2016

**VIRGÍNIA TOSTES VIEIRA** PAULO ROBERTO ANTUNES

# **MANUAL PARA NORMATIZAÇÃO DE TRABALHOS TÉCNICO-CIENTÍFICOS DA<br>FACULDADE SANTA RITA – FASAR**

Faculdade Santa Rita - FaSaR

Presidente da Entidade Mantenedora Faculdade Santa Rita – FaSaR:

Joana d'Arc Pereira Lana

Diretora geral da Faculdade Santa Rita – FaSaR:

Maria da Paz Fonseca e Costa

Elaboração:

Virgínia Tostes Vieira Professora do curso de Pedagogia da FaSaR Paulo Roberto Antunes Professor/Pesquisador de horário integral da FaSaR

Colaboração:

Corpo técnico-administrativo da FaSaR

VIEIRA, Virgínia Tostes

ANTUNES, Paulo Roberto

Manual de normalização da Faculdade Santa Rita – FaSaR: orientações para apresentação de trabalhos técnico-científicos – padrão da FaSaR. / Organizado por Virgínia Tostes Vieira e Paulo Roberto Antunes. Conselheiro Lafaiete-MG: Ed. FaSaR, 2015. 100 p.

**Bibliografia** 

ISBN

Catalogação na publicação: Divisão de Planejamento e Divulgação da Biblioteca da Faculdade Santa Rita - FaSaR

1. Projeto de Pesquisa para cursos de graduação e especialização *lato sensu* – Preparação. 2. Trabalhos científicos – Preparação. 3. Citações – Normas. 4. Referências – Normas. I. Vieira, Virgínia Tostes. II. Títulos.

Informação bibliográfica deste manual, conforme a NBR 6023:2202 da Associação Brasileira de Normas Técnicas (ABNT)

VIEIRA, Virgínia Tostes; ANTUNES, Paulo Roberto (orgs.). **MANUAL PARA NORMATIZAÇÃO DE TRABALHOS TÉCNICO-CIENTÍFICOS DA FACULDADE SANTA RITA –** padrão FaSaR. Conselheiro Lafaiete-MG: Faculdade Santa Rita, 2015. 101 p.

## **APRESENTAÇÃO**

A pesquisa científica é uma atividade humana cujo propósito é descobrir respostas para as indagações ou questões significativas que são propostas em âmbito acadêmico. O investigador precisa utilizar-se de métodos, técnicas e outros procedimentos a fim de obter resultados pertinentes aos seus questionamentos.

Sabe-se que a pesquisa científica atua como fator preponderante ao processo de ensino-aprendizagem. As informações de cunho científico chegam constantemente no decorrer dos dias. Os estudiosos, muitas vezes, não conseguem obter ou encontrar todas as informações pertinentes à sua área de pesquisa.

Na verdade, hoje em dia, é crescente o número de pesquisadores que se preocupam com as questões da ciência e suas profundas repercussões na vida da humanidade. Assim a questão do método científico, suas possibilidades e limites adquirem relevância no contexto desse questionamento. Daí a importância do estudo da Metodologia Científica.

Quando se tem o estudo devidamente estruturado e chega o momento de colocá-lo no papel em toda sua expressão escrita, é necessário encontrar uma norma única adotada pelas academias, de modo que todos possam ler e escrever de acordo com os mesmos critérios.

Portanto este manual tem o intuito de poder orientar a utilização das normas técnicas de apresentação de trabalhos acadêmico/técnico/científicos de modo a atender as necessidades de alunos e professores pesquisadores no que diz respeito à elaboração, desenvolvimento e normatização de trabalhos de cunho científico. A normatização apresentada neste manual tem como base as Normas de Documentação e Informação da Associação Brasileira de Normas Técnicas – ABNT. Assim espera-se contribuir para o processo de pesquisa da Faculdade Santa Rita – FaSaR e sua divulgação em âmbito nacional.

## **PREFÁCIO**

#### **Prof. Dr. Raphael de Vicq\***

Uma das grandes dificuldades encontradas pela comunidade acadêmica, seja nos Cursos de Graduação, ou seja na Pós-Graduação, é a padronização dos trabalhos que compõem a produção científica. Nesse sentido, a publicação deste Manual de Normatização vem suprir uma grande deficiência existente nesse campo de atuação.

A facilidade de consulta, o grande número de exemplos e as orientações encontradas nesta obra facilitarão demasiadamente o desenvolvimento dos trabalhos de alunos, pesquisadores e professores da Faculdade Santa Rita – FaSaR – naquilo que tange à utilização de padrões e normas na área de documentação e informação.

Este documento, em função da sabedoria e senso prático dos autores, proporcionará à comunidade acadêmica ter posse de um conjunto de padrões e normas próprias, contribuindo de forma efetiva para a melhoria da qualidade e da apresentação dos trabalhos técnico-científicos ao atender os padrões determinados.

A Faculdade Santa Rita – FaSaR –, em seu compromisso de vanguarda e inovação, não poderia deixar de prestar esse serviço à comunidade acadêmica e por isso apresenta este manual que objetiva atender de maneira homogênea todos os cursos e facilitar a comunicação técnica entre os pares, além de pretender ser útil não apenas ao seu corpo discente, como também ao seu corpo docente.

**\*Coordenador Geral dos Cursos de Engenharia da Faculdade Santa Rita – FaSaR.** 

# **SUMÁRIO**

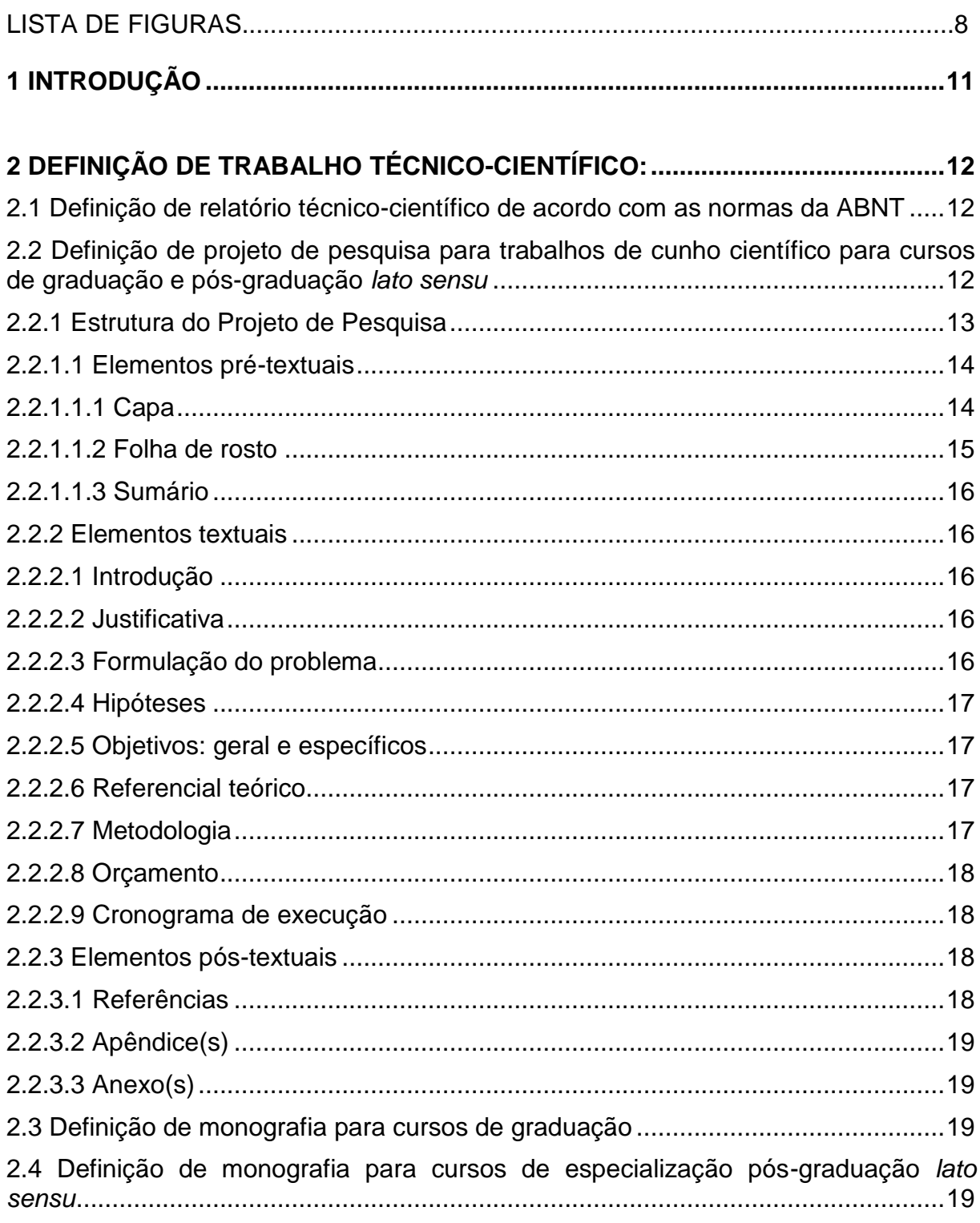

# 3 CONCEITUAÇÃO DE TRABALHO DE CONCLUSÃO DE CURSO (TCC)............21

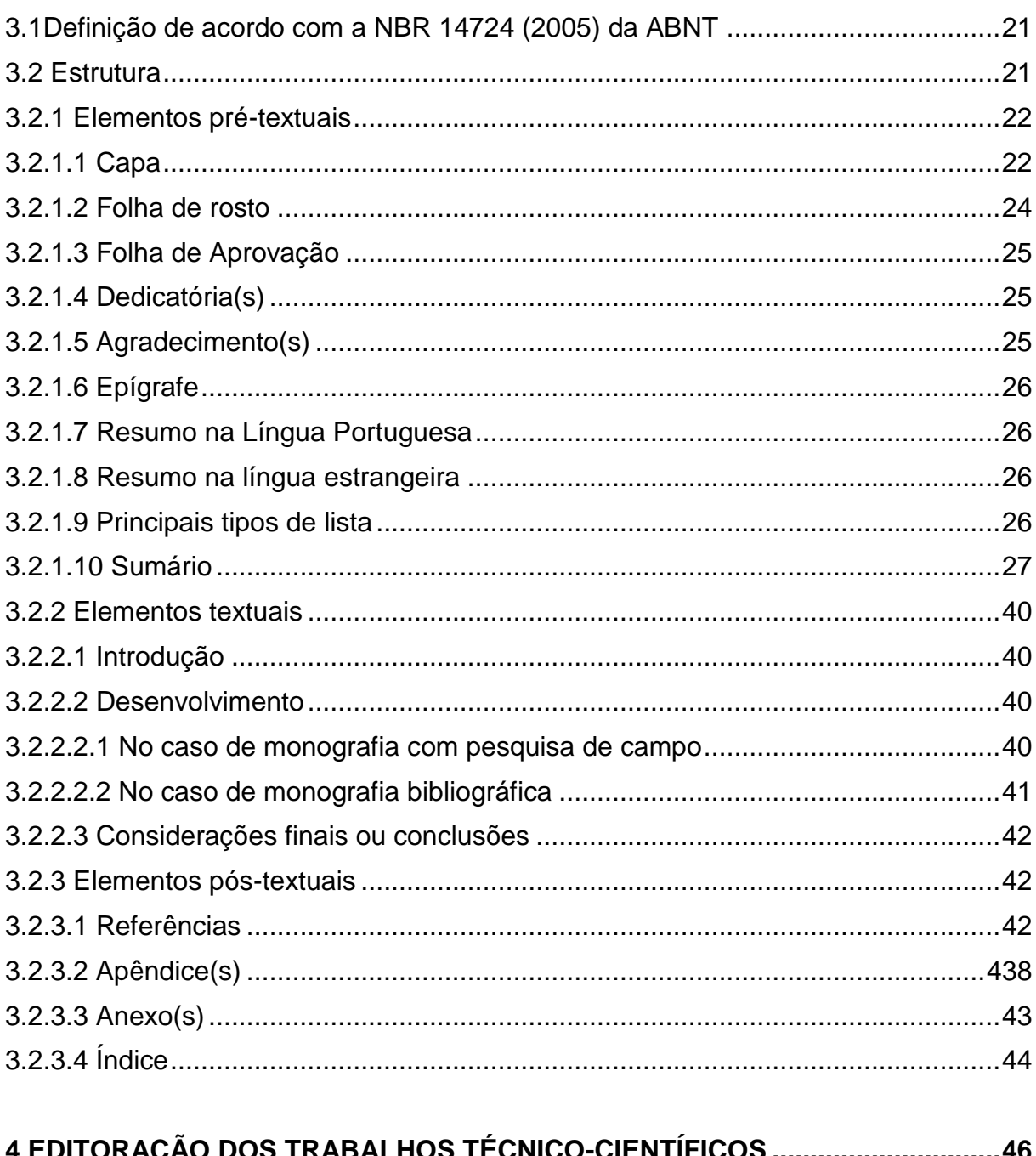

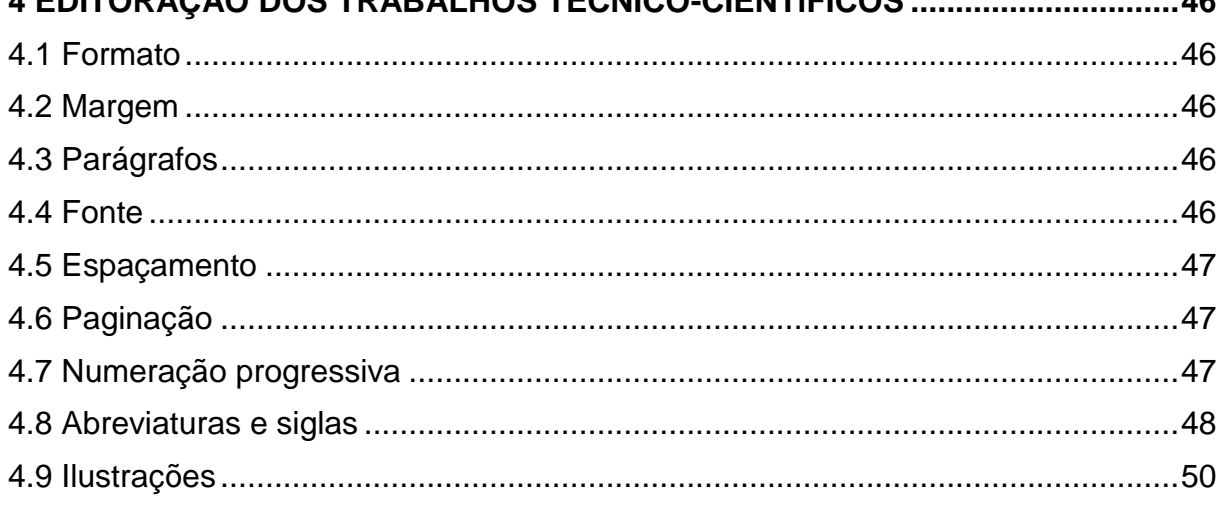

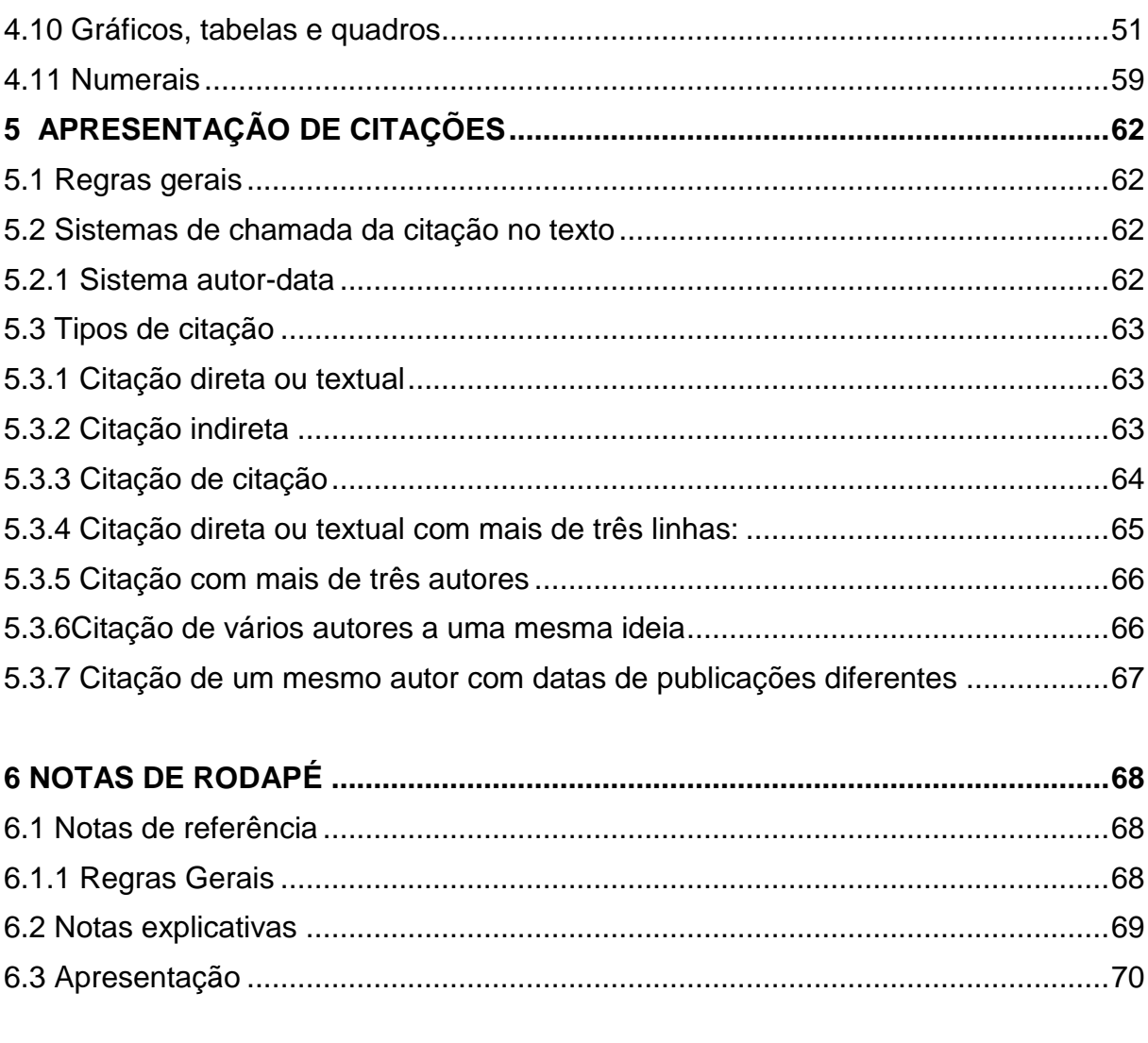

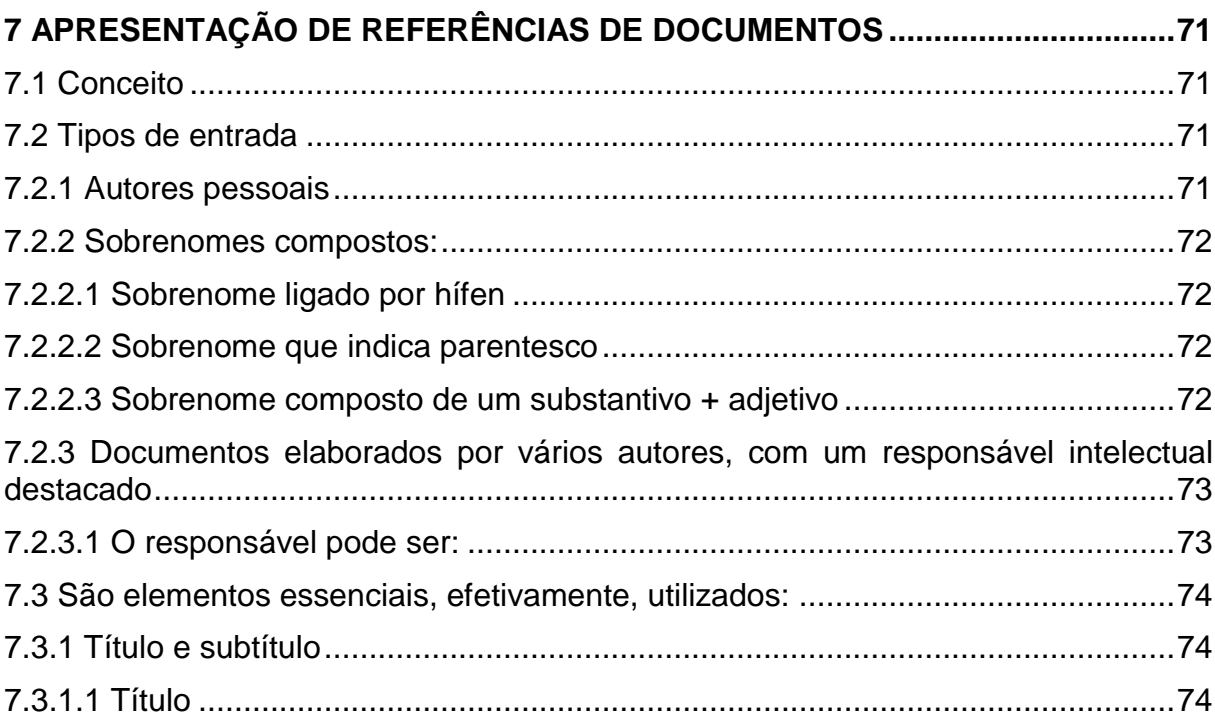

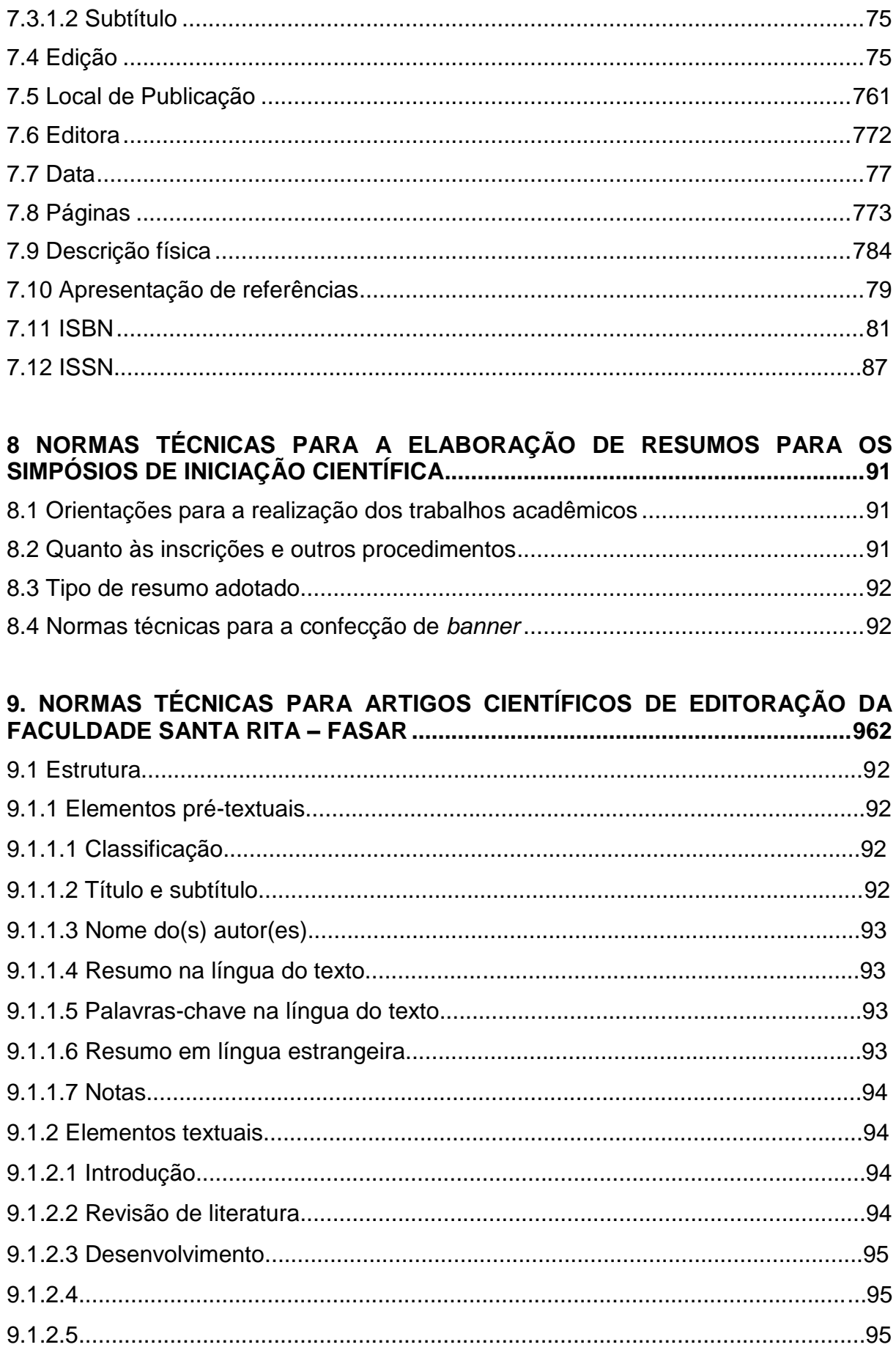

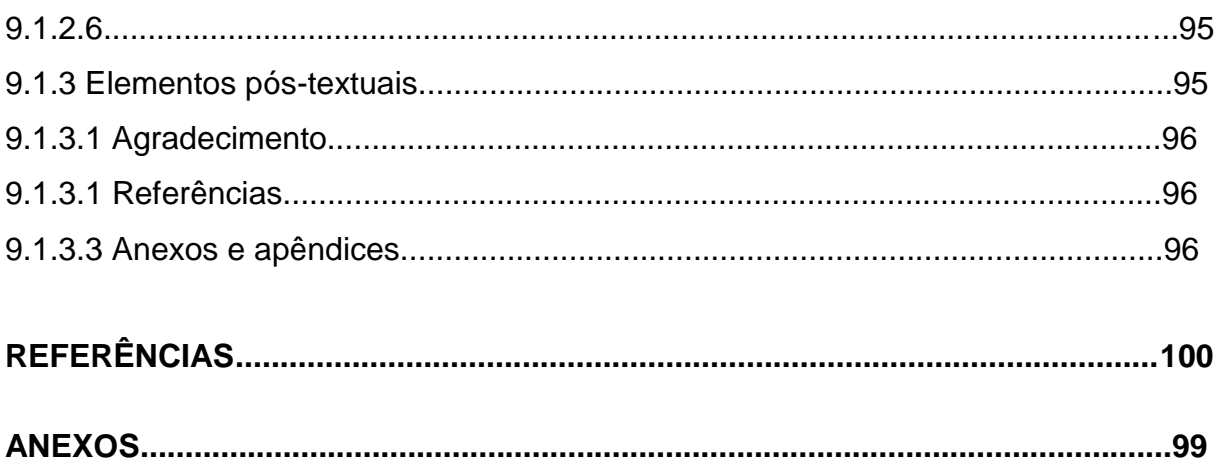

## **LISTA DE FIGURAS**

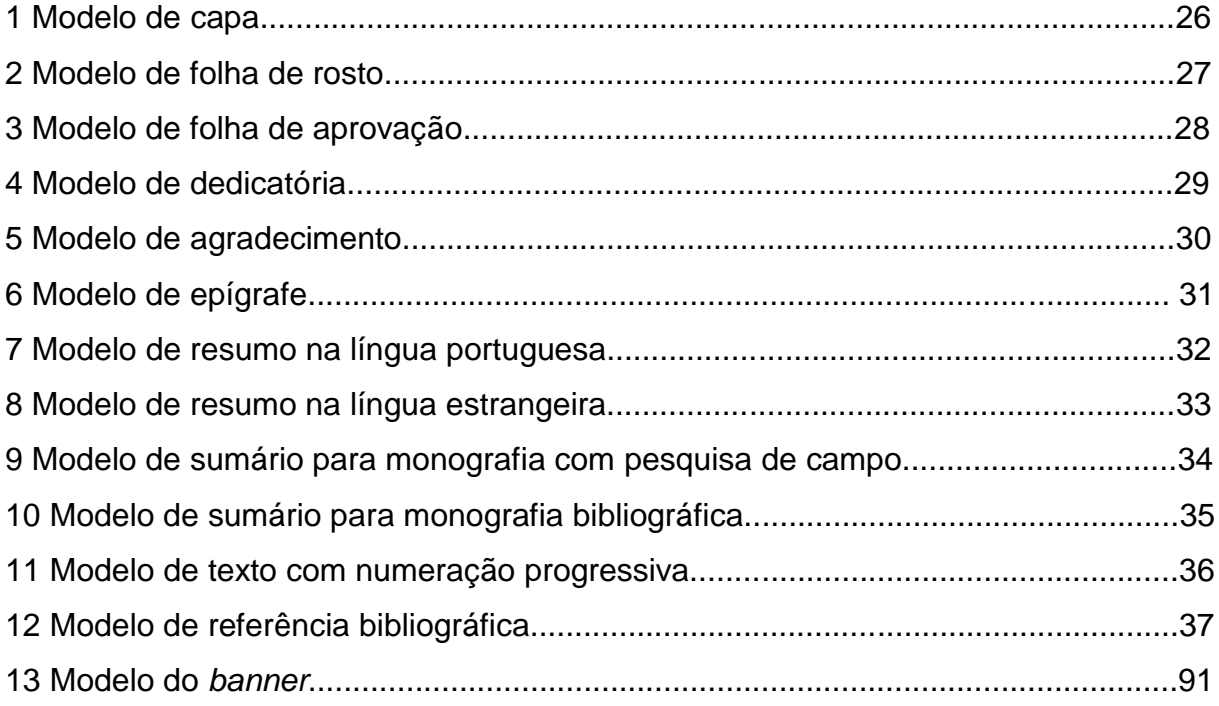

## <span id="page-11-0"></span>**1 INTRODUÇÃO**

A Instituição de Ensino Superior necessita ter ciência de que as Normas Técnicas para normatização de trabalhos técnico-científicos (ABNT) são dinâmicas, o que oportuniza uma interpretação própria de acordo com a Faculdade. Daí a importância de se divulgar os critérios adotados para a elaboração dos trabalhos de cunho científico.

É importante ressaltar que as normas técnicas podem sofrer, de acordo com a ABNT, alguma alteração de um ano para outro, o que impactará em mudanças neste manual.

A seguir, a IES **–** Faculdade "Santa Rita" – FaSaR – apresenta as normas por ela adotadas, que serão utilizadas como padrão para a normatização dos trabalhos acadêmicos em todos os seus cursos.

# <span id="page-12-0"></span>**2 DEFINIÇÃO DE TRABALHO TÉCNICO-CIENTÍFICO**

O trabalho técnico-científico constitui o produto de leituras, observações, reflexões, críticas e possíveis trabalhos de campo desenvolvidos sobre determinado assunto referente a um tema único, de acordo com a área escolhida.

## <span id="page-12-1"></span>**2.1 Definição de relatório técnico-científico de acordo com as normas da ABNT**

O relatório técnico-científico é um documento que relata os resultados ou progressos obtidos em investigação de pesquisa e desenvolvimento ou que descreve a situação de uma questão técnica ou científica. O relatório técnico-científico apresenta, sistematicamente, informação suficiente para um leitor qualificado traçar conclusões e fazer recomendações. É estabelecido em função e sob a responsabilidade de um organismo ou de uma pessoa a quem será submetido. (NBR – 10719, p. 1)

## <span id="page-12-2"></span>**2.2 Definição de projeto de pesquisa para trabalhos de cunho científico para cursos de graduação e pós-graduação** *lato sensu*

O projeto de pesquisa é uma das etapas componentes do processo de elaboração, execução e apresentação da pesquisa. Toda pesquisa necessita ser planejada com extremo rigor, caso contrário o pesquisador, no desenvolvimento de seu estudo, pode se perder num emaranhado de dados colhidos, sem saber como dispor dos mesmos ou até desconhecer seu significado e importância. Em uma pesquisa, nada é feito por acaso. Desde a escolha do tema, fixação dos objetivos, determinação da metodologia, coleta dos dados, análise e interpretação para elaboração do relatório final, tudo é previsto no projeto de pesquisa. Logo deve-se responder às clássicas questões ao se elaborar um projeto de pesquisa: O quê? Por quê? Para quê? Para quem? Onde? Como? Com quê? Quanto? Quando? Quem?

## <span id="page-13-0"></span>**2.2.1 Estrutura do Projeto de Pesquisa**

A estrutura do **Projeto de Pesquisa** para os cursos de graduação e para os cursos de especialização *lato sensu* se divide em elementos pré-textuais, textuais e póstextuais, conforme descrição abaixo:

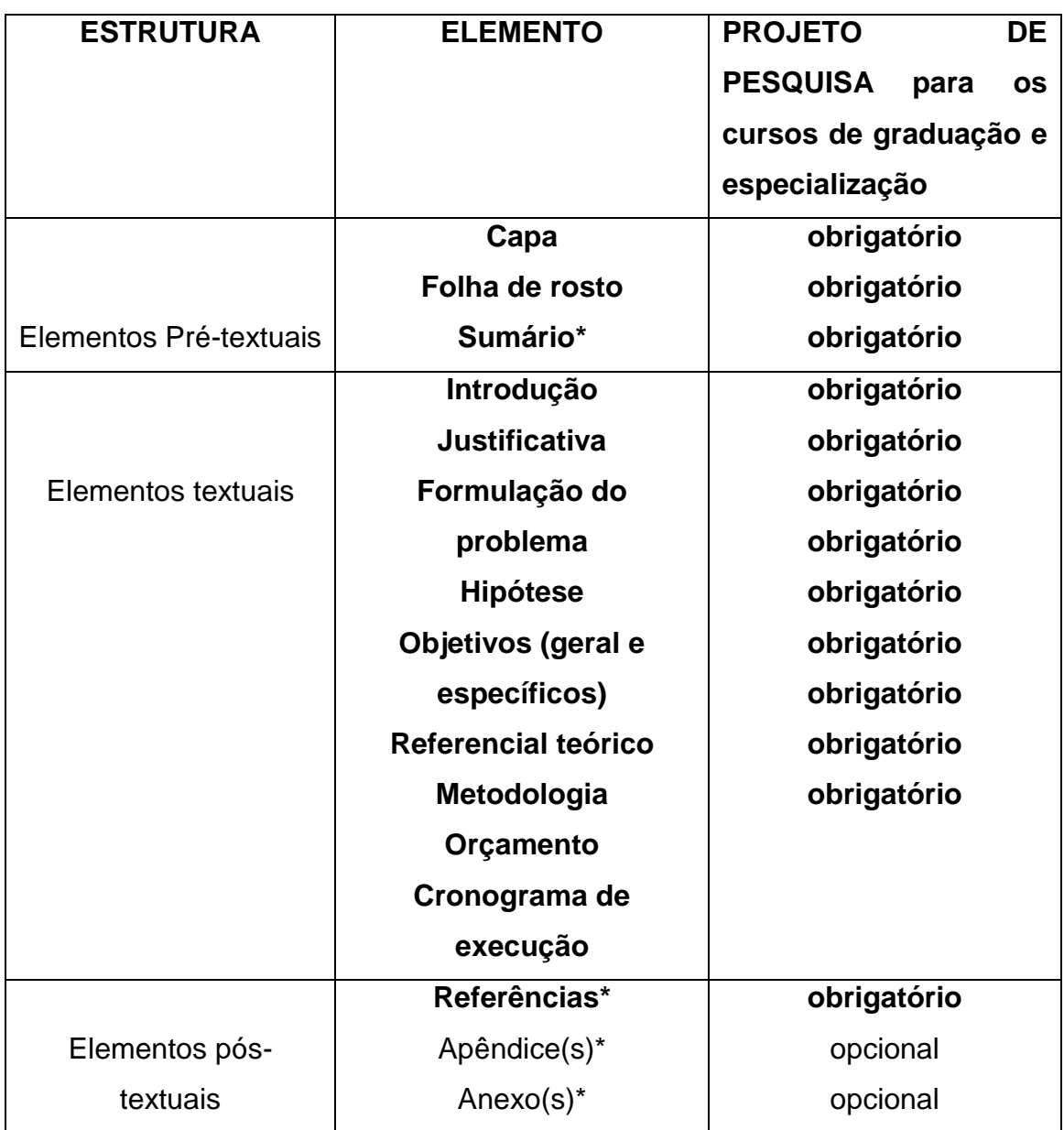

Fonte: adaptado da NBR 14724 (2005) da ABNT

\* Elementos com títulos, centralizados e sem indicativo numérico.

#### <span id="page-14-0"></span>**2.2.1.1 Elementos pré-textuais**

Os elementos pré-textuais são aqueles que ajudam na identificação do trabalho. São eles: capa, folha de rosto e sumário.

## <span id="page-14-1"></span>**2.2.1.1.1 Capa**

Na capa, são impressos os dados essenciais para a identificação do trabalho:

a) nome da instituição – escrito em letras maiúsculas, na fonte *Arial*, tamanho 14, sem negrito, centralizado na margem superior da folha;

b) nome do curso – escrito em letras maiúsculas e minúsculas, na fonte *Arial*, tamanho 14, sem negrito, centralizado logo abaixo do nome da instituição;

c) título – escrito em letras maiúsculas negritadas, na fonte *Arial*, em tamanho 14, centralizado no meio da folha;

d) subtítulo do trabalho (se houver) – escrito em letras maiúsculas (somente em caso de nomes próprios) e minúsculas negritadas, na fonte *Arial*, em tamanho 14, centralizado no meio da folha;

e) nome completo do autor(es) – escrito em letras maiúsculas e minúsculas, na fonte *Arial*, em tamanho 14, sem negrito, centralizado logo abaixo do título ou subtítulo. Em caso de trabalho em grupo, os nomes são digitados em ordem alfabética com espaçamento simples entre os mesmos;

f) local – cidade da instituição onde será apresentado o trabalho, escrito em letras maiúsculas, na fonte *Arial*, em tamanho 14, sem negrito, centralizado na margem inferior;

g) ano de realização – escrito sem negrito na fonte *Arial*, em tamanho 14, centralizado na margem inferior, logo abaixo do local.

#### <span id="page-15-0"></span>**2.2.1.1.2 Folha de rosto**

Na folha de rosto são apresentadas as informações indispensáveis à identificação do trabalho:

a) nome completo do autor(es) – escrito em letras maiúsculas e minúsculas negritadas, na fonte *Arial*, tamanho 14, centralizado na margem superior da folha. Em caso de trabalho em grupo, os nomes são digitados em ordem alfabética com espaçamento simples entre os mesmos;

b) título do trabalho – escrito em letras maiúsculas negritadas, na fonte *Arial*, em tamanho 14, centralizado no meio da folha, com espaçamento simples no caso de ultrapassar mais de uma linha;

c) nota de apresentação – deve indicar a natureza acadêmica do trabalho, o nome da disciplina, curso e instituição em que é apresentado. Vem logo abaixo do título ou do subtítulo, digitada em espaço simples, na fonte *Arial*, tamanho 10, sem negrito, em letras minúsculas (com exceção da letra da palavra inicial e nomes próprios) recuadas a partir da metade da folha até a margem direita;

d) nome completo do professor/orientador – escrito em letras maiúsculas e minúsculas, na fonte *Arial*, tamanho 10, sem negrito, localizado a dois espaços abaixo da nota de apresentação;

e) local – cidade da instituição onde será apresentado o trabalho, escrito em letras maiúsculas, na fonte *Arial*, tamanho 14, sem negrito, centralizado na margem inferior;

<span id="page-15-1"></span>f) ano de realização do trabalho – escrito sem negrito, na fonte *Arial*, em tamanho 14, centralizado na margem inferior, logo abaixo do local.

### **2.2.1.1.3 Sumário**

Indicação do conteúdo do documento, refletindo suas divisões, na mesma ordem e grafia em que aparecem no texto. Deve indicar a numeração dos capítulos e suas divisões, o título de cada parte e sua paginação. O sumário deve incluir as partes textuais e pós-textuais, portanto não deve conter os elementos pré-textuais. Os títulos e subtítulos das seções e de outras partes do documento devem seguir os indicativos numéricos e devem ser alinhados pela margem do título mais extenso.

#### <span id="page-16-0"></span>**2.2.2 Elementos textuais**

Os elementos textuais são constituídos de duas partes: introdução e desenvolvimento das etapas do projeto, tais como: formulação do problema, hipótese(s), justificativa, objetivos, metodologia, cronograma de estudo e orçamento. Essas partes compõem a essência do que será discutido sobre o tema em questão.

#### <span id="page-16-1"></span>**2.2.2.1 Introdução**

Deve apresentar uma conceituação e um breve histórico do tema, possibilitando uma visão geral do trabalho a ser realizado.

#### <span id="page-16-2"></span>**2.2.2.2 Justificativa**

Deve conter as razões de ordem teórica e/ou prática que justificam o interesse ou a relevância da investigação proposta. É importante incluir uma breve argumentação do tema em trabalhos relevantes da área.

#### <span id="page-16-3"></span>**2.2.2.3 Formulação do problema**

Problema é uma questão que envolve intrinsicamente uma dificuldade teórica ou prática para a qual se deve encontrar uma solução. É a primeira etapa de toda pesquisa. Enquanto o assunto permanece como assunto, não se iniciou a investigação propriamente dita. O assunto será questionado, portanto, pelo pesquisador, que o transformará em um problema mediante seu esforço de reflexão e sua própria curiosidade em relação ao assunto definido para estudo. Descobrir os problemas que o assunto envolve, identificar as dificuldades que ele sugere, formular perguntas significa iniciar um estudo científico.

## <span id="page-17-0"></span>**2.2.2.4 Hipóteses**

Consiste em oferecer uma possível solução, através de uma proposição testável que pode ser considerada verdadeira ou falsa ao final da investigação e que conduzirá o desenvolvimento da pesquisa.

## <span id="page-17-1"></span>**2.2.2.5 Objetivos: geral e específicos**

Indica-se o que se pretende com o desenvolvimento da pesquisa e quais os resultados esperados para contribuir na resolução do problema proposto. Deve-se apresentar o objetivo geral e os específicos separadamente. O objetivo é escrito sempre através de um verbo no infinitivo (VER ANEXO A)

Os objetivos específicos são as etapas que o pesquisador seguirá para alcançar o objetivo geral.

## <span id="page-17-2"></span>**2.2.2.6 Referencial Teórico**

É a parte conceitual que fundamenta o projeto, relaciona matéria sobre o tema sob diferentes aspectos e posições, permitindo ao pesquisador maior clareza e segurança na formulação e delimitação do problema a ser pesquisado. Normalmente usam-se expressões de ligação na redação do texto do referencial teórico. (VER ANEXO B)

## <span id="page-17-3"></span>**2.2.2.7 Metodologia**

A metodologia apresenta o método e as técnicas que serão adotados para a realização da pesquisa. Nessa etapa do projeto, traça-se o delineamento da pesquisa, descreve-se minuciosamente o tamanho e a composição do universo considerado para estudo. Quando o pesquisador fizer pesquisa de campo, deve identificar a área física e delimitá-la com precisão, apresentar o plano de amostragem e definir o tamanho e composição da amostra, explicar os procedimentos para a coleta de dados, indicando a estratégia a ser adotada e os instrumentos necessários para a realização da pesquisa como questionários, formulários, roteiro para as entrevistas, observação assistemática ou sistemática, manuais de tabulação e outros. Finalmente indicar como se pretende apurar e analisar os dados, o tempo previsto para sua realização e definir os procedimentos para tabulação, análise e interpretação dos dados como o uso de tabelas e outros procedimentos estatísticos, quando houver.

## <span id="page-18-0"></span>**2.2.2.8 Orçamento**

Devem ser previstas todas as despesas da pesquisa, agrupando-as por tipo como: gastos com pessoal, diárias, passagens, serviços, materiais e reserva técnica, quando permitida.

## <span id="page-18-1"></span>**2.2.2.9 Cronograma de execução**

É importante estabelecer as etapas e os passos necessários à realização dos objetivos pretendidos. Para tal, será necessário estabelecer etapas consecutivas e fazer uma estimativa o mais viável possível do tempo necessário, delimitando-se o início e o final de cada etapa. Essa informação pode ser apresentada sob a forma de tabelas ou gráficos.

## <span id="page-18-2"></span>**2.2.3 Elementos pós-textuais**

São aqueles que complementam o trabalho técnico-científico.

## <span id="page-18-3"></span>**2.2.3.1 Referências**

Consiste numa listagem das publicações utilizadas para elaboração do trabalho. Deve ser feita em ordem alfabética.

## <span id="page-19-0"></span>**2.2.3.2 Apêndice(s)**

São documentos complementares e/ou comprobatórios elaborados pelo autor que devem ser acrescentados de modo a enriquecer e elucidar o projeto tais como: mapas, plantas, fotos, quadros, tabelas, entre outros.

## <span id="page-19-1"></span>**2.2.3.3 Anexo(s)**

São documentos complementares e/ou comprobatórios **não** elaborados pelo autor que devem ser acrescentados de modo a enriquecer e elucidar o projeto, tais como: mapas, plantas, fotos, quadros, tabelas, entre outros.

## <span id="page-19-2"></span>**2.3 Definição de monografia para cursos de graduação**

Monografia é o estudo de cunho científico sobre um determinado tema de interesse do aluno e pertinente ao seu curso. É a forma mais elaborada para maior absorção do conhecimento científico e pode ser feita apenas com aprofundamento teórico ou unindo a pesquisa teórica à pesquisa de campo. Esse trabalho é realizado sob a orientação de um professor e deve conter de 25 a 30 laudas quando o trabalho for estritamente teórico, e de 30 a 45 laudas quando contiver a pesquisa de campo aliada ao referencial teórico.

## <span id="page-19-3"></span>**2.4 Definição de monografia para cursos de especialização pós-graduação** *lato sensu*

A monografia, para os cursos de especialização, representa o resultado de um estudo teórico e de cunho científico, que expressa conhecimento amplo sobre um tema único, de acordo com a abordagem do curso, e atua como requisito parcial

para obtenção do título de especialista na área de estudo. Esse trabalho é realizado sob a orientação de um professor e deve conter de 35 a 50 laudas.

# <span id="page-21-0"></span>**3 CONCEITUAÇÃO DE TRABALHO DE CONCLUSÃO DE CURSO (TCC)**

Documento que representa o resultado de um estudo de cunho científico que expressa conhecimento amplo sobre determinado assunto, abordado de acordo com uma disciplina e constitui-se em requisito parcial para obtenção do título de bacharel ou licenciado na área de estudo determinada.

## <span id="page-21-1"></span>**3.1 Definição de acordo com a NBR 14724 (2005) da ABNT**

A NBR 14724 (2005) da ABNT (Associação Brasileira de Normas Técnicas) define o trabalho acadêmico/científico como um documento que representa o resultado de um estudo que deve expressar o conhecimento do assunto abordado, solicitado por uma disciplina.

## <span id="page-21-2"></span>**3.2 Estrutura**

A estrutura do Trabalho de Conclusão de Curso (TCC) para os cursos de graduação e monografia para os cursos de especialização *lato sensu* se divide em elementos pré-textuais, textuais e pós-textuais, conforme descrição abaixo:

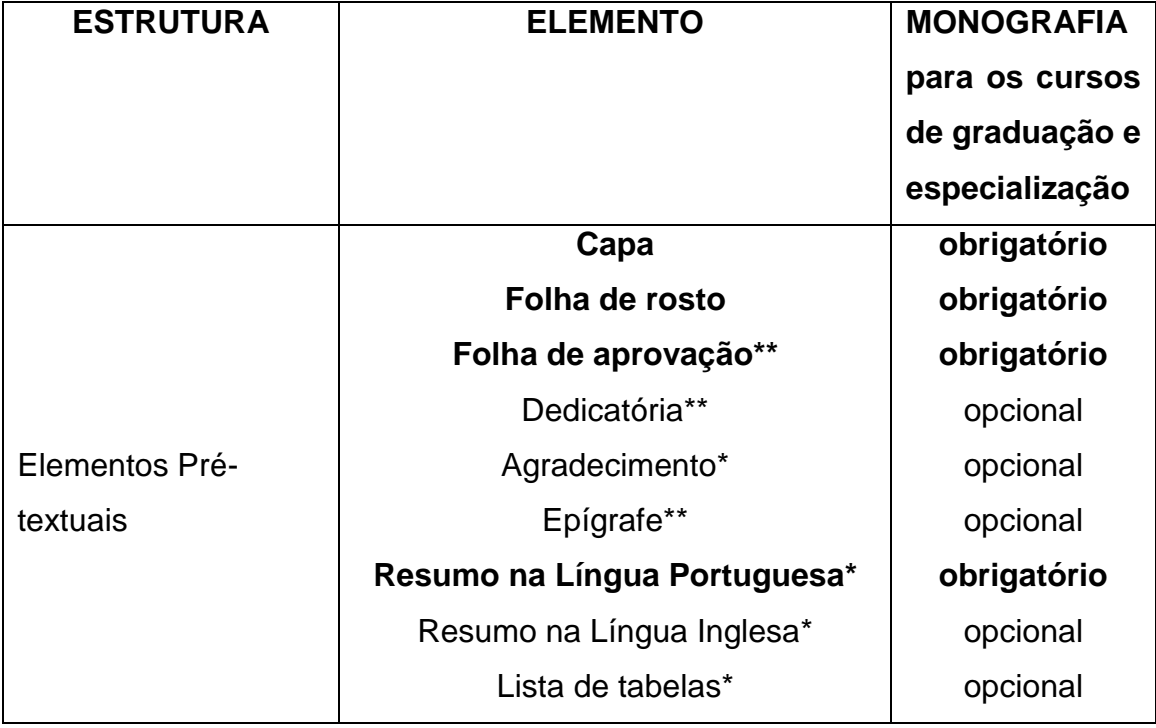

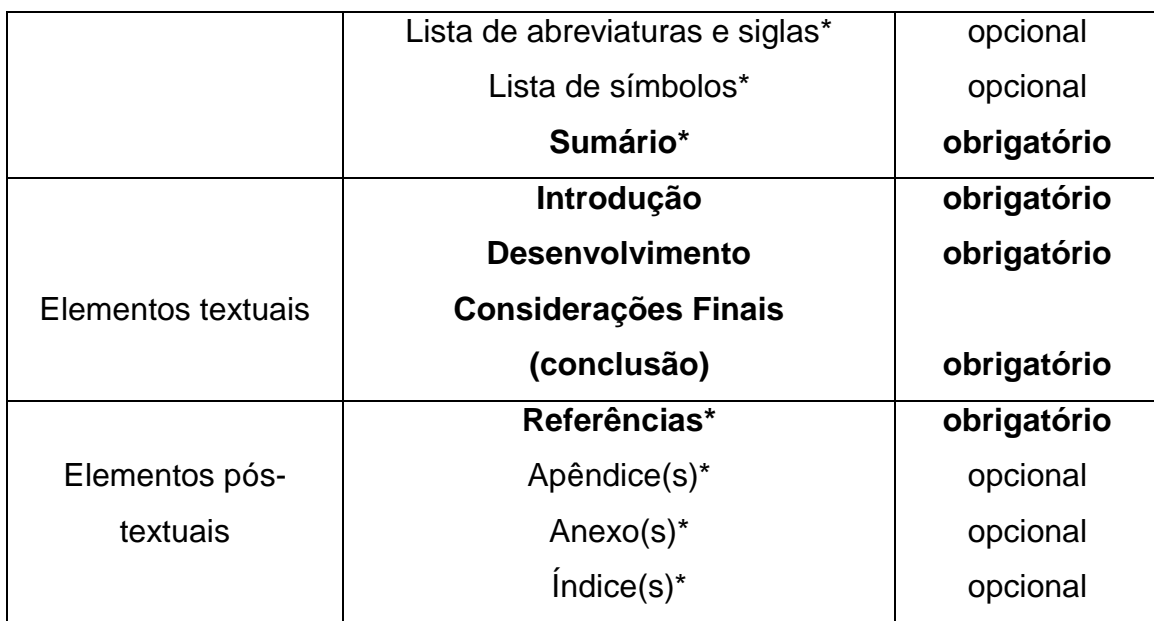

Fonte: adaptado da NBR 14724 (2005) da ABNT

\*Elementos com títulos, centralizados e sem indicativo numérico.

**\*\***Elementos sem títulos e sem indicativo numérico.

## **Observações:**

Os apêndices e anexos deixam de ser opcionais se o trabalho contiver mais de dois. Quando tiverem apenas um ou dois, podem permanecer no corpo do trabalho.

As listas de ilustrações, tabelas, abreviaturas, siglas e símbolos são obrigatórias se existirem mais de dois elementos para cada uma das listas.

## <span id="page-22-0"></span>**3.2.1 Elementos pré-textuais**

Os elementos pré-textuais são aqueles que ajudam na identificação do trabalho. São eles: capa, folha de rosto, folha de aprovação, dedicatória(s), agradecimento(s), resumo na Língua Portuguesa, resumo na Língua Inglesa, lista de tabelas, lista de abreviaturas e siglas, lista de símbolos e sumário.

## <span id="page-22-1"></span>**3.2.1.1 Capa** (FIG. 1)

Na capa são impressos os dados essenciais para a identificação do trabalho:

a) nome da instituição – escrito em letras maiúsculas, na fonte *Arial*, tamanho 14, sem negrito, centralizado na margem superior da folha;

b) nome do curso – escrito em letras maiúsculas e minúsculas, na fonte *Arial*, tamanho 14, sem negrito, centralizado logo abaixo do nome da instituição;

c) título – escrito em letras maiúsculas negritadas, na fonte *Arial*, em tamanho 14, centralizado no meio da folha;

d) subtítulo do trabalho (se houver) – escrito em letras maiúsculas (somente em caso de nomes próprios) e minúsculas negritadas, na fonte *Arial*, em tamanho 14, centralizado no meio da folha;

e) nome completo do autor(es) – escrito em letras maiúsculas e minúsculas, na fonte *Arial*, em tamanho 14, sem negrito, centralizado logo abaixo do título ou subtítulo. Em caso de trabalho em grupo, os nomes são digitados em ordem alfabética com espaçamento simples entre os mesmos;

f) local – cidade da Instituição onde será apresentado o trabalho, escrito em letras maiúsculas e minúsculas, na fonte *Arial*, em tamanho 14, sem negrito, centralizado na margem inferior;

g) ano de realização – escrito sem negrito, na fonte *Arial*, em tamanho 14, centralizado na margem inferior, logo abaixo do local;

h) a inclusão, na capa, de outros elementos como fotos, figuras e a forma de apresentá-los fica a critério do autor do trabalho com aprovação de seu professor/orientador;

i) para a encadernação em capa dura, deve-se proceder da mesma forma.

## <span id="page-24-0"></span>**3.2.1.2 Folha de rosto** (FIG. 2)

Na folha de rosto, são apresentadas as informações indispensáveis à identificação do trabalho:

a) nome completo do autor(es) – escrito em letras maiúsculas e minúsculas negritadas, na fonte *Arial*, tamanho 14, centralizado na margem superior da folha. Em caso de trabalho em grupo, os nomes são digitados em ordem alfabética com espaçamento simples entre os mesmos;

b) título do trabalho – escrito em letras maiúsculas negritadas, na fonte *Arial*, em tamanho 14, centralizado no meio da folha, com espaçamento simples no caso de ultrapassar mais de uma linha;

c) nota de apresentação – deve indicar a natureza acadêmica do trabalho, o nome da disciplina, curso e instituição em que é apresentado. Vem logo abaixo do título ou do subtítulo, digitada em espaço simples, na fonte *Arial*, tamanho 10, sem negrito, em letras minúsculas (com exceção da letra da palavra inicial e nomes próprios), recuadas a partir da metade da folha até a margem direita;

d) nome completo do professor/orientador – escrito em letras maiúsculas e minúsculas, na fonte *Arial*, tamanho 10, sem negrito, localizado a dois espaços abaixo da nota de apresentação;

e) local – cidade da instituição onde será apresentado o trabalho, escrito em letras maiúsculas e minúsculas, na fonte *Arial*, tamanho 14, sem negrito, centralizado na margem inferior;

f) ano de realização do trabalho – escrito sem negrito, na fonte *Arial*, em tamanho 14, centralizado na margem inferior, logo abaixo do local.

#### **Observação:**

Na monografia de conclusão de curso, a ficha catalográfica não é exigida, ficando a critério da bibliotecária da Faculdade.

## <span id="page-25-0"></span>**3.2.1.3 Folha de Aprovação** (FIG. 3)

Deve constar logo após a folha de rosto, não é numerada, porém deve ser contada como número de páginas pré-textuais. Essa folha contém o nome do autor do trabalho, título e subtítulo (se houver), natureza e objetivo do trabalho, nome da instituição à que é submetido, área de concentração da pesquisa, data de aprovação, nome completo dos membros da banca examinadora, titulação, e espaço, ao lado de cada nome, para assinatura dos mesmos. Outros dados, tais como avaliação, parecer da banca examinadora e outras considerações podem ser incluídos nessa página a critério do curso de graduação e/ou pós-graduação.

## <span id="page-25-1"></span>**3.2.1.4 Dedicatória(s)** (FIG. 4)

Utilizada para o autor do trabalho prestar uma homenagem ou dedicar sua monografia a alguém que considera importante no desenvolvimento de seu curso e, consequentemente, do estudo em questão.A palavra "Dedicatória" é escrita em letras maiúsculas negritadas, centralizada na margem superior da folha, fonte 14.O texto deve ser escrito na parte inferior da folha, com letra tamanho 12, espaço simples, a 4 cm da margem.

## <span id="page-25-2"></span>**3.2.1.5 Agradecimento(s)** (FIG. 5)

Pode ser escrito sob a forma de um texto curto ou frases. O(s) autor(es) do trabalho agradece à Instituição pelo curso oferecido, aos funcionários, professores, parentes, amigos e demais pessoas que, de alguma forma, contribuíram de forma relevante, no decorrer do curso, para a elaboração do trabalho. A palavra "Agradecimento" é escrita em letras maiúsculas negritadas, centralizada na margem superior da folha, fonte 14. Os agradecimentos são escritos com letra tamanho 12, espaço 1,5, na margem estabelecida.

## <span id="page-26-0"></span>**3.2.1.6 Epígrafe** (FIG. 6)

É a transcrição de um trecho de pensamento ou citação, seguida da indicação de autoria, relacionada com o assunto tratado no trabalho. Aparece sem aspas, alinhada à direita da folha na margem inferior. A palavra "Epígrafe" é escrita em letras maiúsculas negritadas, centralizada na margem superior da folha, fonte 14.

## <span id="page-26-1"></span>**3.2.1.7 Resumo na Língua Portuguesa** (FIG. 7)

É a síntese dos pontos relevantes do texto, seu valor e sua originalidade. Deve ressaltar o objetivo, o método e a técnica empregados na sua elaboração, o resultado e as conclusões do trabalho. Deve ser escrito de forma clara e concisa, conter até 250 palavras para monografias de curso de graduação e, para os cursos de pós-graduação, até 500 palavras. Não usar parágrafo. É escrito em apenas uma página, usando-se espaço simples. Deve conter de 3 a 5 palavras que norteiam o estudo; estas palavras são chamadas de "palavras-chave", devem ser escritas 4 cm abaixo do texto, em letra tamanho 12, minúsculas, separadas por ponto-e-vírgula.

## <span id="page-26-2"></span>**3.2.1.8 Resumo na língua estrangeira** (FIG. 8)

É a versão em língua estrangeira do resumo em Português, com as mesmas características. Deve ser inserido em uma página logo após o texto do resumo em Português, seguido das palavras-chave ou descritores na língua. O resumo na língua estrangeira para monografia de graduação é obrigatório, podendo ser escrito nas línguas inglesa ou espanhola.

## <span id="page-26-3"></span>**3.2.1.9 Principais tipos de lista**

a) lista de ilustração – relação de quadros, gráficos, desenhos, gravuras, organogramas, fluxogramas, fotografias, mapas, imagens e outros constantes do trabalho. É utilizada quando o número de ilustrações ultrapassa a dois e elaborada de acordo com a ordem apresentada no texto, com cada nome da ilustração, seguido do número da página em que se localiza no trabalho. Os títulos das listas

são escritos em letras maiúsculas negritadas, centralizados na margem superior da folha;

b) lista de tabelas – lista das tabelas existentes no trabalho. Deve ser elaborada de acordo com a ordem apresentada no texto, com cada nome da tabela, seguido do número da página em que se localiza no trabalho;

c) lista de abreviaturas e siglas – relação alfabética das abreviaturas e siglas utilizadas no trabalho, seguida do significado de cada uma das abreviaturas e siglas;

d) lista de símbolos – relação de símbolos utilizados no trabalho, seguidos do seu significado.

#### <span id="page-27-0"></span>**3.2.1.10 Sumário** (FIG. 9)

Indicação do conteúdo do documento, refletindo suas divisões e/ou seções, na mesma ordem e grafia em que aparecem no texto. Usa-se o termo sumário e não a palavra índice ou lista. Deve indicar a numeração dos capítulos e suas divisões, o título de cada parte e sua paginação. O sumário deve incluir as partes da publicação que lhe sucedem, portanto não deve conter os elementos pré-textuais. Os títulos e subtítulos das seções e de outras partes do documento devem seguir os indicativos numéricos e devem ser alinhados pela margem do título mais extenso. A palavra "sumário" deve ser escrita em letra maiúscula (caixa alta), tamanho 14, em negrito e centralizada na página, mantendo os 3 cm da margem superior. Deve-se usar letras maiúsculas (caixa alta), negritadas, fonte 14 para os títulos dos capítulos; letras minúsculas, apenas a primeira maiúscula, negritada, fonte 12 para os títulos das divisões dos capítulos. Nas monografias, o sumário deve ser colocado logo após o resumo em língua estrangeira, escrito em inglês ou espanhol. No caso de trabalhos bibliográficos, deve-se indicar os capítulos e os subtítulos da mesma forma que é feita nas monografias que possuem pesquisa de campo. Após cada título ou subtítulo, deve-se fazer uma linha pontilhada até o número indicativo da página, que deve ser escrito com letra tamanho 12, sem negrito. Todo o sumário deve ser justificado à página. Modelo de sumário de monografia bibliográfica (FIG. 10)

27

FACULDADE SANTA RITA – FASAR Curso de Letras

## **AS EPIFANIAS QUE TECEM O TEXTO CLARICEANO:**

crônicas de Clarice Lispector sob a análise do discurso

Carlos Eduardo Pereira Júnior

## CONSELHEIRO LAFAIETE-MG

2013

FIGURA 1 – Capa (projeto de pesquisa e monografia para graduação e pós-graduação)

Carlos Eduardo Pereira Júnior

## **AS EPIFANIAS QUE TECEM O TEXTO CLARICEANO:**

crônicas de Clarice Lispector sob a análise do discurso

Monografia apresentada ao Curso de Letras, como requisito parcial para a obtenção do título de Licenciatura em Letras.

Orientador(a): Profª. Ms Sandra Mara Teixeira

Área de concentração: Literatura Brasileira

## CONSELHEIRO LAFAIETE-MG

2013

FIGURA 2 – Modelo folha de rosto (projeto de pesquisa e monografia para graduação e pósgraduação)

## **FOLHA DE APROVAÇÃO**

Carlos Eduardo Pereira Júnior

## **AS EPIFANIAS QUE TECEM O TEXTO CLARICEANO:**

crônicas de Clarice Lispector sob a análise do discurso

Trabalho de Conclusão do Curso apresentado à Banca Examinadora do Curso de Letras, da Faculdade Santa Rita – FaSaR, Conselheiro Lafaiete-MG, 2013.

DATA DE APROVAÇÃO: \_\_\_\_/\_\_\_\_/\_\_\_\_

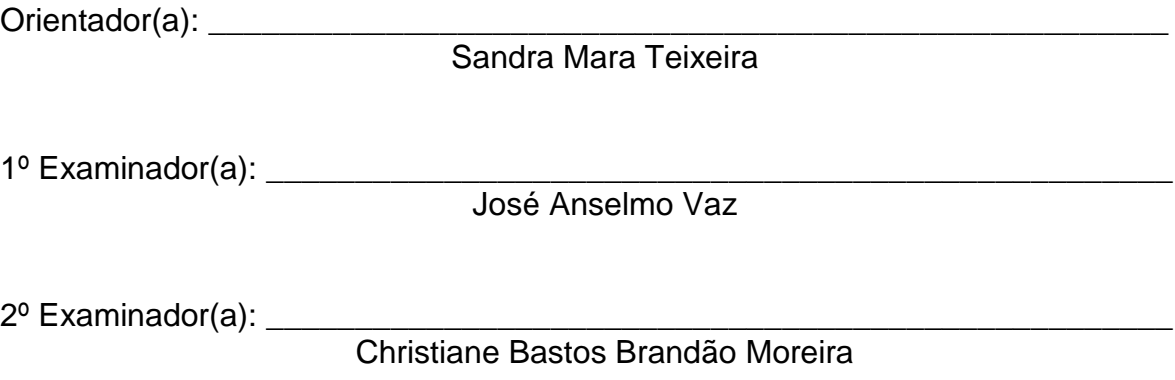

FIGURA 3 – Folha de aprovação (projeto de pesquisa e monografia para graduação e pósgraduação)

## **DEDICATÓRIA**

À minha professora orientadora pelo seu carinho, amizade e dedicação; a minha esposa pelo seu amor e incondicional apoio e ao meu filho pelo seu interesse e grande incentivo; sem isso eu não teria conseguido realizar este trabalho.

## **AGRADECIMENTOS**

A Deus por estar sempre presente em minha existência.

Aos membros da Banca Examinadora, muito obrigado.

À Faculdade Santa Rita – FASAR por ter possibilitado a realização deste curso.

À Direção e ao corpo técnico-administrativo por ter me atendido com presteza e amizade no decorrer destes anos.

À biblioteca que muito contribuiu para a minha formação.

Aos professores que dedicaram seu tempo para me passar seus ensinamentos e incentivo.

À minha professora-orientadora que me ajudou de forma segura e eficiente e pelo prazer de compartilhar seus conhecimentos e entusiasmos.

Aos meus pais pela abnegação que sempre tiveram comigo.

FIGURA 5 – Agradecimentos (projeto de pesquisa e monografia para graduação e pós-graduação)

# **EPÍGRAFE**

A palavra é metade de quem a fala e metade de quem a ouve.

Michel de Montaigne

FIGURA 6 – Epígrafe (projeto de pesquisa e monografia para graduação e pós-graduação)

## **RESUMO**

O presente estudo teve como objetivo geral verificar o efeito da ocorrência da epifania na obra de Clarice Lispector como traço marcante de sua escrita, especificamente em três crônicas previamente selecionadas: "Restos de Carnaval", "Mocinha" e "Felicidade Clandestina". Os objetivos específicos foram identificar trechos nas obras que se relacionam com o fenômeno da epifania, explicitar as consequências das ocorrências epifânicas na vida dos personagens e explicar os mecanismos literários utilizados pela autora para a inserção da epifania em sua escrita peculiar e instigante. Justifica-se tal estudo o fato de se pretender contribuir com os estudos literários sobre essa escritora da Escola Literária Modernista do Brasil, tendo em vista que muito se fala sobre os fenômenos epifânicos que ocorrem em sua obra, mas pouco se explica e tenta entender os mesmos dentro de um contexto mais aprofundado. A metodologia utilizada é de cunho estritamente bibliográfico, tendo-se pesquisado sobre literatura, epifania, análise do discurso e Clarice Lispector em vários autores especializados nessas quatro temáticas. A conclusão indicou que a ocorrência da epifania na escrita clariceana se deve a vários elementos discursivos presentes em sua obra, especialmente ao caráter de literatura introspectiva que é sua marca especial de estilo. A análise de discurso trouxe à tona métodos de leitura e interpretações que corroboraram com a descoberta dos traços epifânicos estarem relacionados ao seu estilo intimista, à utilização constante de fluxo de consciência e escrita intimista sempre presentes em seus textos densos.

**Palavras-chave**: Clarice Lispector; análise do discurso; epifania.

FIGURA 7 – Resumo na língua portuguesa (projeto de pesquisa e monografia para graduação e pósgraduação)

## **ABSTRACT**

The present study aims to verify the effect of the occurrence of epiphany in Clarice Lispector's work as a characteristic of her writing, particularly in three chronic previously selected: "Remains of Carnival", "Family Ties" and "Clandestine Happiness". The specific objectives were to identify the passages in the works which relate to the epiphany phenomenon, to explain the consequences of epiphanic occurrence in the lives of characters and to explain the literacy mechanisms used by the author in order to insert epiphany in her peculiar and compelling writing. This work is justified by the contribution to the literary studies about this Modernist Brazilian writer in Literary School, considering that much is said about the epiphanic phenomena that occur in her work, but a few is explained and tries to understand even within a deeper context. The methodology used is strictly bibliographical, having researched the literature, the epiphany, discourse analysis and Clarice Lispector in various expert authors in these four themes. The conclusion indicates that the occurrence of epiphany in Clarice's writing is due to various discursive elements in her works, especially the character of introspective literature is its special brand of style. Discourse analysis revealed methods and interpretations which corroborate the epiphanic discovery of traits related to their intimate style, the constant use of stream of consciousness writing and intimist always present in her dense texts.

**Key words:** Clarice Lispector; discourse analysis; ephifanic.
FIGURA 8 – Resumo em Língua Estrangeira (projeto de pesquisa e monografia para graduação e<br>pós-graduação)

# **SUMÁRIO**

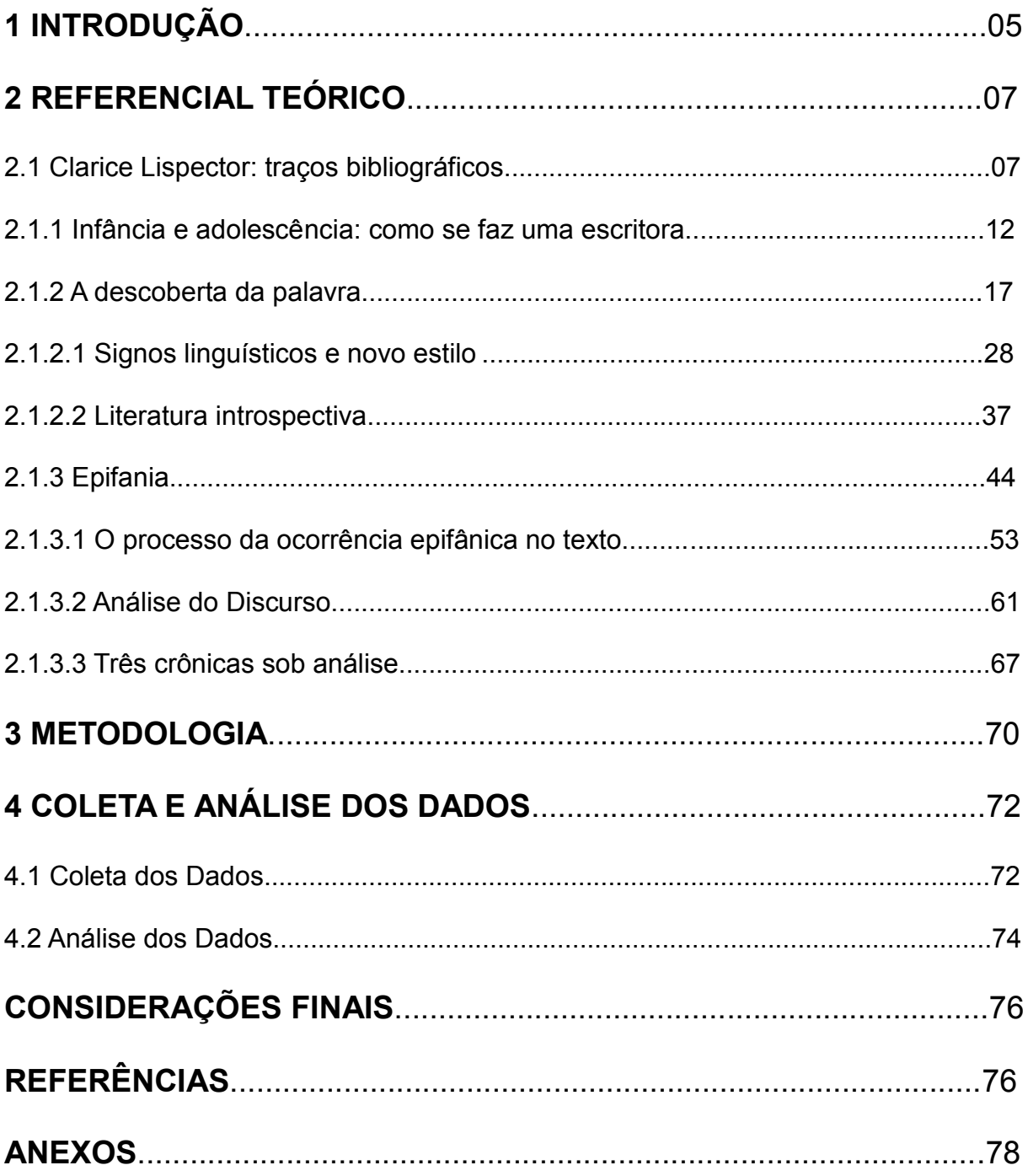

FIGURA 9 - Sumário para monografias com pesquisa de campo

# **SUMÁRIO**

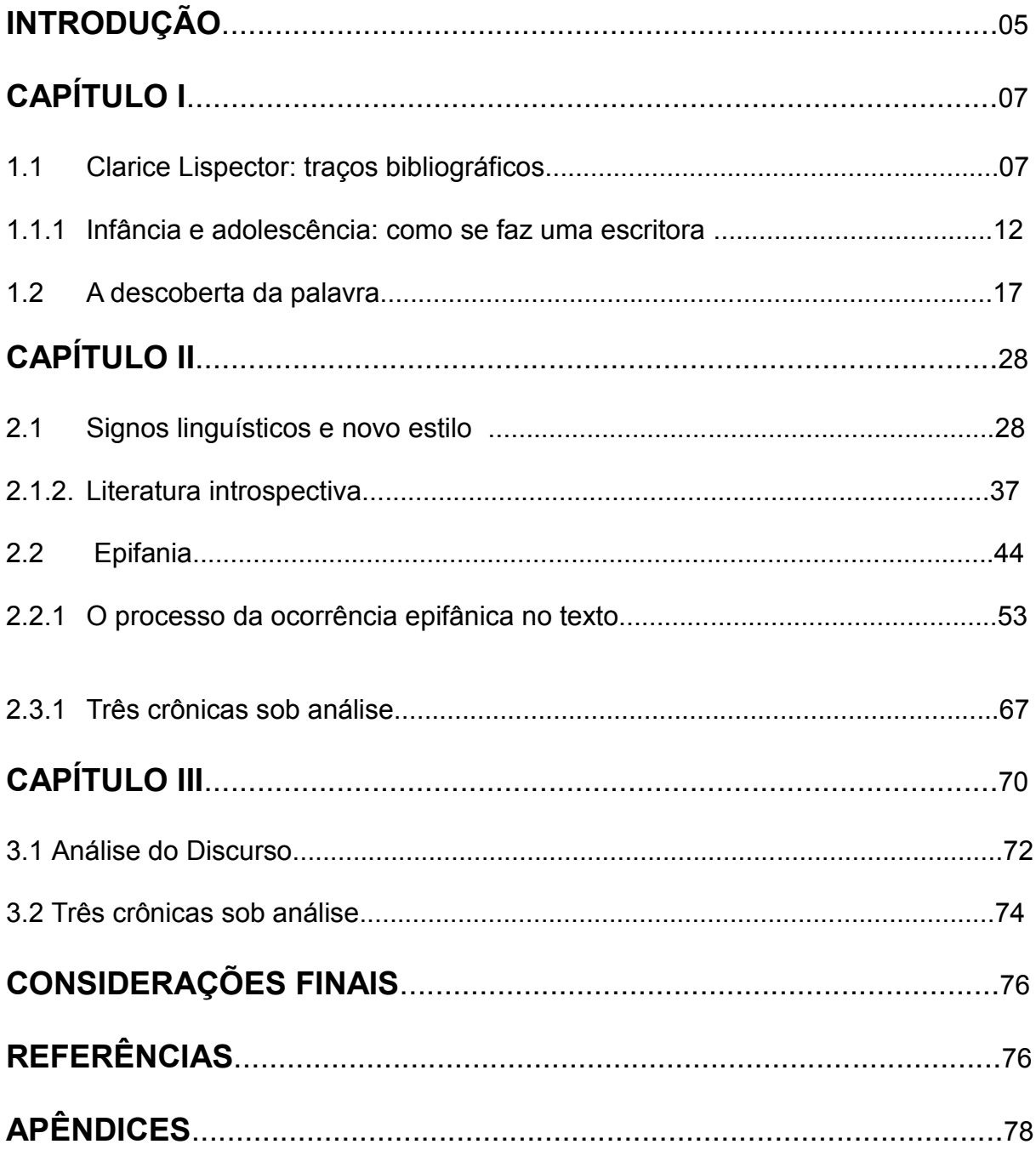

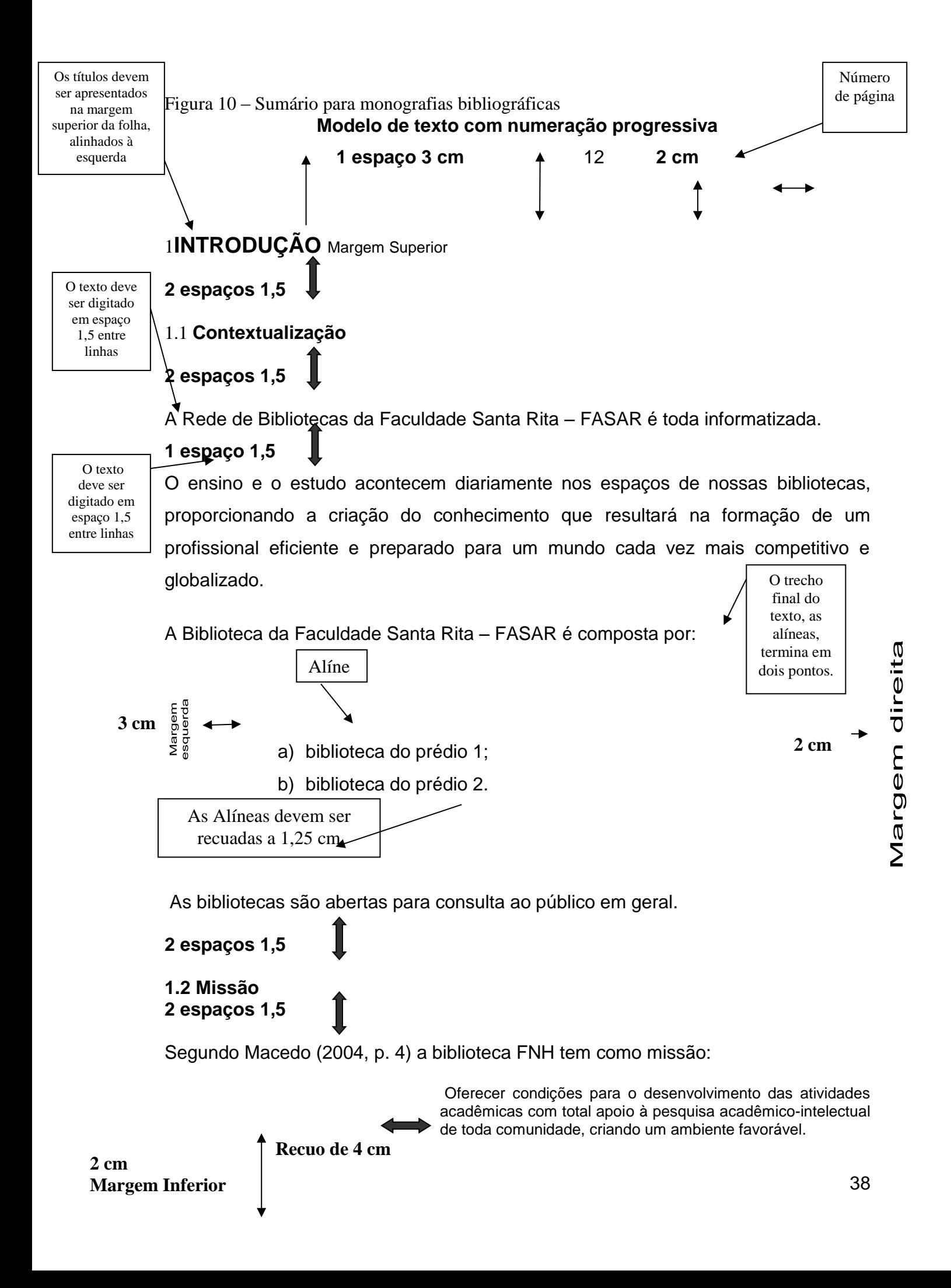

#### Figura 11 – Modelo de Texto com numeração progressiva **Modelo de Referência**

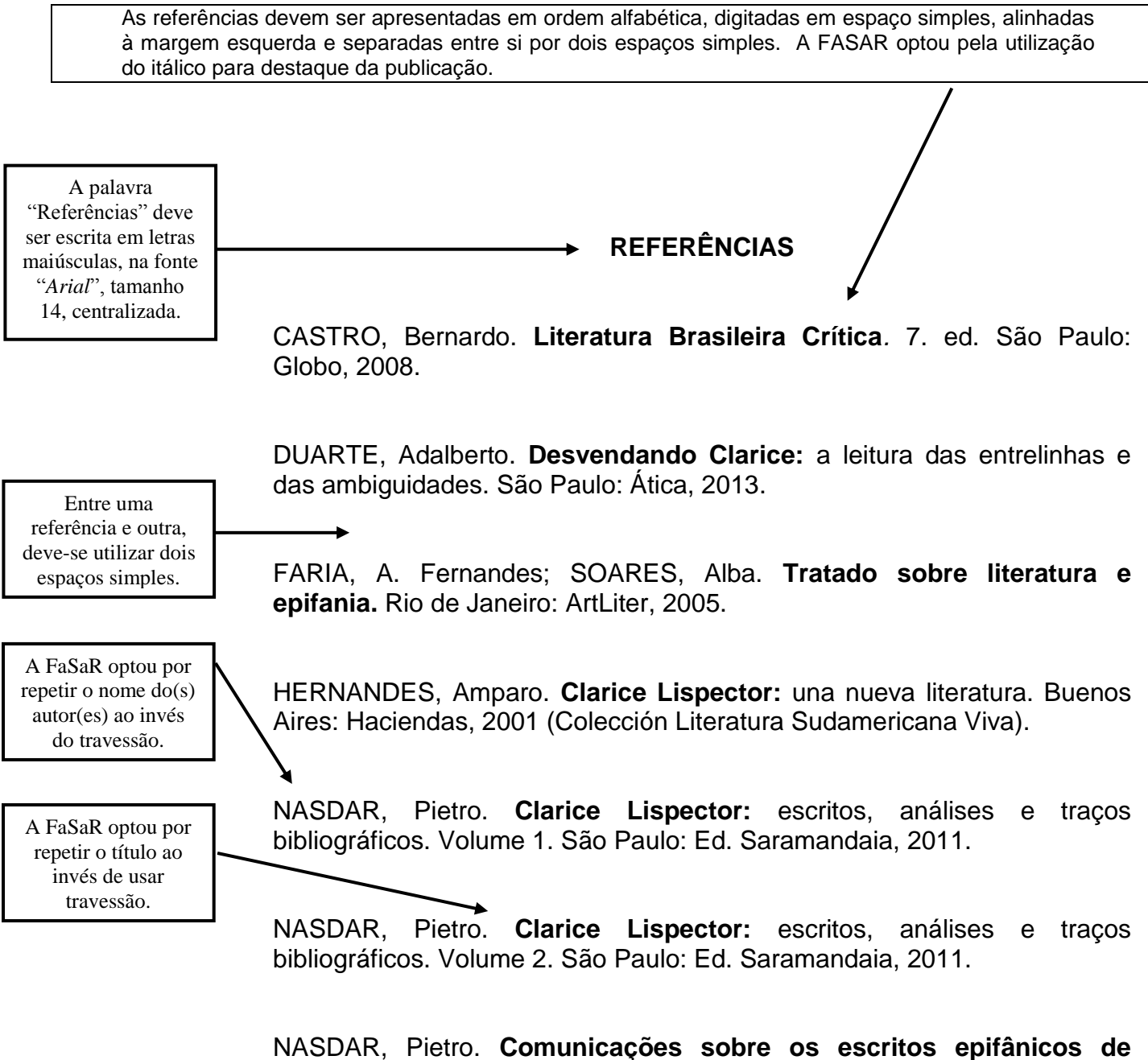

**Clarice Lispector e Virgínia Woolf:** estudo de caso sobre o papel da epifania em textos de Clarice e Virgínia*.* Dissertação (Mestrado em Literatura Comparada) – Escola de Ciências Humanas – Faculdade de Letras, Universidade de São Carlos, São Paulo, 2005.

PRESTES, Nadja Sampaio. **História da Moderna Literatura Brasileira:**  conceitos e técnicas para uma leitura crítica. 3. ed. Campinas, SP: Albatroz, 2007.

Figura 12 – Referência Bibliográfica

### **3.2.2 Elementos textuais**

Os elementos textuais são constituídos de três partes: introdução, desenvolvimento e conclusão. Essas partes compõem a essência do que foi discutido sobre o tema em questão.

## **3.2.2.1 Introdução**

A introdução deve fornecer uma visão global da pesquisa realizada, incluindo a formulação do problema e da(s) hipótese(s) (no caso de haver a redação da(s) hipótese(s), delimitações do assunto, os objetivos da pesquisa, a justificativa para o desenvolvimento do estudo, o método de pesquisa e as técnicas adotadas.

## **3.2.2.2 Desenvolvimento**

## **3.2.2.2.1 No caso de monografia com pesquisa de campo** (FIG. 11)

*Revisão de literatura (ou referencial teórico)*: o primeiro capítulo deve conter a revisão de literatura. Nesse capítulo, o autor deve demonstrar conhecimento da literatura básica sobre o assunto, resumindo os resultados de estudos feitos por outros autores. A literatura citada deve ser apresentada preferencialmente em ordem cronológica, em blocos de assunto, mostrando a evolução do tema de maneira integrada. Todo documento utilizado deve constar na bibliografia e ser referenciado no corpo do trabalho, quando utilizado sob a forma de citação ou interpretação.

*Metodologia*: é o capítulo em que se descreve o método adotado para o desenvolvimento da pesquisa, descrição das técnicas adotadas para o levantamento dos dados e o delineamento experimental. Deve haver um bloco que inclui uma informação concisa sobre o universo de pesquisa e como se processou a coleta dos dados no referido ambiente de estudo. Finalmente um último bloco para a explicação literal da análise dos dados obtida no desenvolvimento da pesquisa. No bloco referente à análise dos dados, é realizada a comparação dos resultados

alcançados pelo estudo com aqueles descritos na revisão de literatura (ou referencial teórico).

### **3.2.2.2.2 No caso de monografia bibliográfica**

Todos os estudantes de nível universitário ou pós-universitário precisam conhecer as técnicas de pesquisa bibliográfica, pois qualquer espécie de pesquisa, em qualquer área, exige uma pesquisa bibliográfica prévia, quer como atividade exploratória, quer para justificar os objetivos e a justificativa da própria pesquisa. Não são todos os alunos que fazem pesquisa de campo em seus trabalhos de conclusão de curso, mas todos têm que fazer pesquisa bibliográfica.

Bibliografia é o conjunto de livros e artigos escritos sobre determinado assunto, por autores conhecidos e identificados que pertencem a correntes de pensamento diversas entre si, ao longo do tempo. A pesquisa bibliográfica consiste no exame desse material para levantamento e análise do que já se produziu sobre determinado assunto que é assumido como tema de pesquisa científica.

As monografias estritamente bibliográficas são dividias em capítulos, escritos em letra maiúscula (caixa alta), letras tamanho14, negritadas, centralizadas na página e o número do capítulo escrito em algarismo romano, seguido do título escrito da mesma forma2 cm abaixo. Cada capítulo deve ser dividido por subtítulos, numerados com algarismos arábicos, seguindo o número dos capítulos, escritos em letra minúscula com apenas a primeira letra maiúscula, negritada, tamanho 12, alinhado na margem esquerda da página, **por exemplo**:

# **CAPÍTULO I**

# **AVALIAÇÃO NO PROCESSO ENSINO APRENDIZAGEM**

### **1.1Avaliação diagnóstica**

Observação: cada capítulo deve ser iniciado em nova página.

Em alguns cursos, os alunos podem proceder a uma pesquisa laboratorial. A diferença entre as pesquisas de campo, bibliográfica e laboratorial é que tanto na pesquisa bibliográfica quanto na pesquisa de campo o pesquisador pode reiterar, provocar e produzir fenômenos em condições de controle. Na experimentação de laboratório, o pesquisador manipula as variáveis e controla uma a uma, tanto quanto possível.

O primeiro passo para se realizar uma pesquisa de campo ou de laboratório será também a pesquisa bibliográfica prévia. A pesquisa bibliográfica, de campo ou de laboratório, como qualquer espécie de pesquisa científica, não se realiza em um ato, mas se desenvolve ao longo de um processo ordenado, que percorre etapas bem definidas.

## **3.2.2.3 Considerações finais ou conclusões**

A conclusão do estudo deve conter a forma como os objetivos foram alcançados no decorrer do estudo, as respostas às questões formuladas e à(s) hipótese(s), no caso de ter sido elaborada(s), e, finalmente, o autor deve colocar sua visão científica sobre os resultados obtidos. Esse capítulo deve ser sintético e sem a inclusão de dados novos.

### **3.2.3 Elementos pós-textuais**

São aqueles que complementam o trabalho técnico-científico.

## **3.2.3.1 Referências**

Consiste numa listagem das publicações utilizadas para elaboração do trabalho. Deve ser feita em ordem alfabética (FIG. 12).

### **3.2.3.2 Apêndice(s)**

São textos ou documentos complementares e/ou comprobatórios elaborados pelo autor. Os apêndices devem ser apresentados com a palavra "APÊNDICE" escrita em letras maiúsculas, seguida da letra que o identifica, de travessão e seu respectivo título, centralizado na margem superior da folha. Ao ser citados no fim do texto, a indicação dos apêndices deve ser colocada entre parênteses e, quando eles fizerem parte da redação do texto, aparecem livres dos parênteses.

Antes de se colocar os apêndices, é necessário haver uma página intitulada **"APÊNDICES"** com a função de informá-los. A palavra "Apêndice(s)" é escrita em letras maiúsculas negritadas, na fonte *arial*, em tamanho 14, centralizada na margem superior da folha. Quando o trabalho contém mais de um apêndice, é necessário indicá-los por letras maiúsculas, sequenciais, travessão e seguidos de seus títulos e a página em que se encontram cada um dos apêndices. Quando forem utilizadas as 26 letras do alfabeto na identificação dos apêndices, é permitido utilizar letras maiúsculas dobradas.

### **Exemplos**

## **APÊNDICES**

APÊNDICE A – Exemplos – Síntese: monografias e dissertações............................18 APÊNDICE B – Endereços da Internet para busca de textos científicos...................19

### **3.2.3.3 Anexo(s)**

São textos ou documentos complementares e/ou comprobatórios não elaborados pelo autor. Os anexos devem ser apresentados com a palavra "ANEXO" escrita em letras maiúsculas, seguida da letra que o identifica, de travessão e seu respectivo título, centralizado na margem superior da folha. Ao ser citada no fim do texto, a indicação dos anexos deve ser colocada entre parênteses e, quando fizerem parte da redação do texto, aparecem livres dos parênteses.

Antes de se colocar os anexos, é necessário haver uma página intitulada **"ANEXOS"** com a função de informá-los. A palavra "Anexo(s)" é escrita em letras maiúsculas negritadas, na fonte *arial*, em tamanho 14, centralizada na margem superior da folha. Quando o trabalho contém mais de um anexo, é necessário indicar por letras maiúsculas, sequenciais, travessão e seguidos dos seus títulos e a página em que se encontram cada um dos anexos. Quando forem utilizadas as 26 letras do alfabeto na identificação dos anexos, é permitido utilizar letras maiúsculas dobradas.

### **Exemplos**

### **ANEXOS**

ANEXO A – Demonstração Contábil e Financeira da Empresa Y .......................... 28 ANEXO B – Fluxo de Caixa da Empresa X...............................................................29

#### **ANEXOS**

ANEXO A – Constituição Federal de 1988 ANEXO AA – Lei de Diretrizes e Bases da Educação Nacional ANEXO B – Diretrizes Curriculares da Educação Infantil

## **3.2.3.4 Índice**

É utilizado para a recuperação de informações contidas numa publicação. Constituise de uma listagem de palavras e termos significativos com indicação da localização das informações contidas no texto. Não se deve confundir índice com sumário, pois ambos possuem conteúdo, arranjo e localização próprios. O índice localiza-se após as referências e o sumário é elemento pré-textual, portanto antecede o texto.

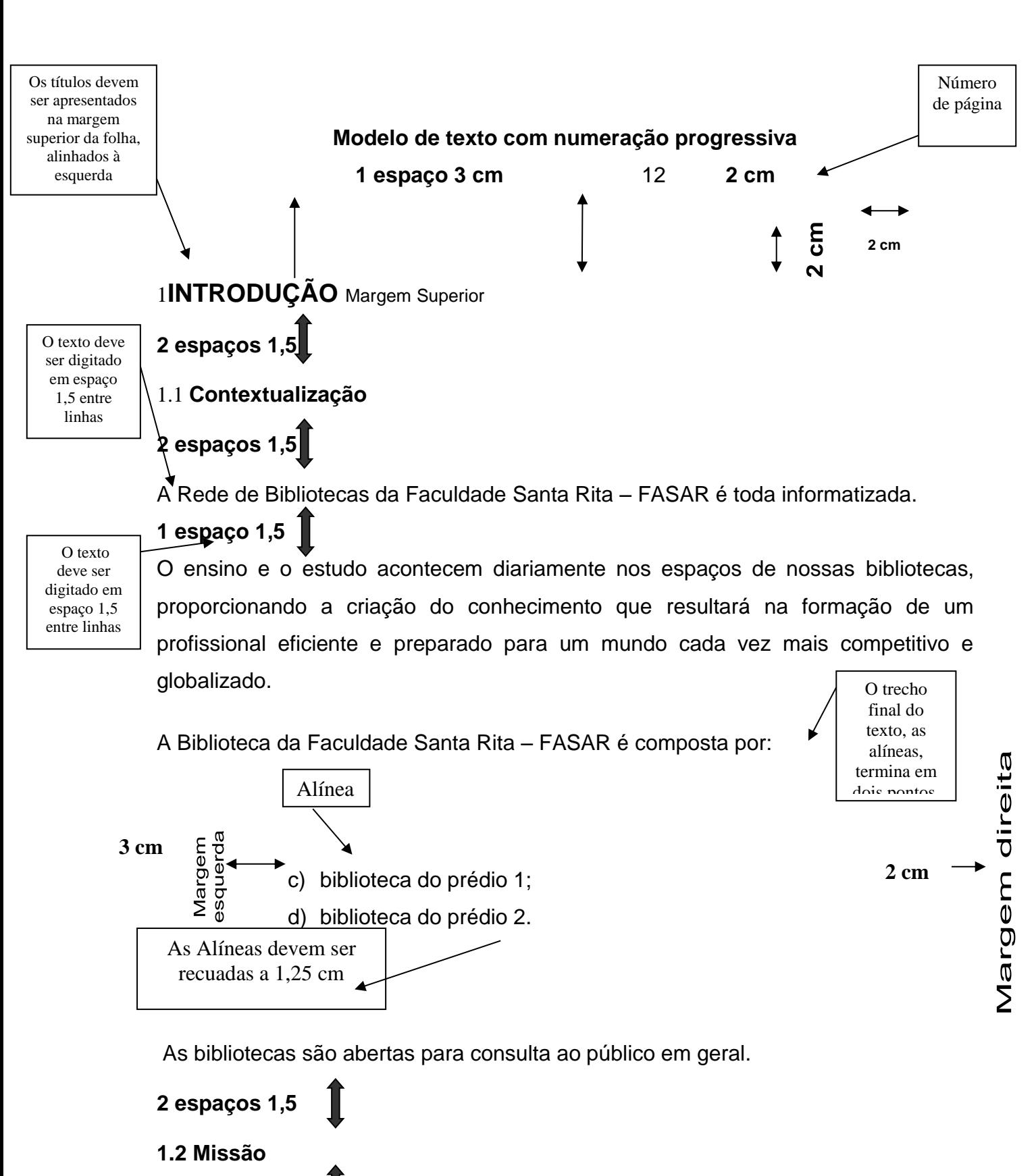

45

## **2 espaços 1,5**

Segundo Macedo (2004, p. 4) a biblioteca FNH tem como missão:

Oferecer condições para o desenvolvimento das atividades acadêmicas com total apoio à pesquisa acadêmico-intelectual de toda comunidade, criando um ambiente favorável.

#### **4 EDITORAÇÃO DOS TRABALHOS TÉCNICOS-CIENTÍFICOS Margem Inferior** FIGURA 11 – Modelo de Texto com numeração progressiva**2 cm Recuo de 4 cm**

## **4.1 Formato**

O trabalho técnico-científico deve ser apresentado em papel branco, formato A4 (21cm x 29,7 cm), digitado no anverso das folhas (com exceção da folha de rosto), na cor preta. Pode-se utilizar cores nas ilustrações.

### **4.2 Margem**

As folhas devem apresentar margem esquerda e superior com 3 cm, e direita e inferior com 2 cm.

## **4.3 Parágrafos**

Os parágrafos são alinhados à esquerda, justificados e separados entre si por uma linha em branco.

## **4.4 Fonte**

O texto deve ser digitado em fonte *Arial,* tamanho 12.

As citações de mais de três linhas devem ser digitadas em tamanho 11, sem aspas, recuadas a 4 cm da margem esquerda.

São digitadas em tamanho 10: notas de rodapé, legendas das fontes, ilustrações e tabelas.

### **4.5 Espaçamento**

Todo texto do trabalho deve ser digitado com espaço 1,5 entre linhas, exceto para as citações de mais de três linhas, notas de rodapé, referências, legendas das ilustrações e das tabelas, ficha catalográfica e natureza do trabalho que devem ser digitados em espaço simples entre linhas.

Os títulos das seções devem ser separados por dois espaços de entre linhas 1,5cm, ou seja, antes e após a indicação das seções secundárias, terciárias, quaternárias e quinarias existem dois espaços de 1,5 cm.

## **4.6 Paginação**

A partir da folha de rosto, todas as folhas do trabalho são contadas sequencialmente. As folhas dos elementos pré-textuais como folha de rosto, dedicatória, agradecimentos, epígrafe, resumo, abstract, listas e sumário são contadas, porém não são numeradas.

A numeração é colocada a partir da segunda folha textual (introdução), em algarismos arábicos, no canto inferior direito da folha, a 2 cm da borda inferior da folha, ficando o último algarismo a 2 cm da borda direita da folha.

O(s) apêndice(s) e anexo(s) também são numerados de forma contínua com sua paginação dando seguimento à do texto principal do trabalho.

### **4.7 Numeração progressiva**

A numeração progressiva das seções evidencia a sistematização do conteúdo do trabalho. Os títulos das divisões e seções devem ser apresentados na margem superior da folha alinhados à esquerda. São utilizadas letras maiúsculas negritadas para os títulos das seções primárias e apenas a letra inicial maiúscula para os títulos das seções secundárias em diante. Os títulos das seções primárias devem começar em uma folha distinta, pois atuam como as principais seções do trabalho.

Apresentação gráfica para os títulos e subtítulos das divisões e seções do trabalho técnico-científico:

**SEÇÕES PRIMÁRIAS - 1** Fonte *Arial*, tamanho 14, em letra maiúscula negritada;

**Seções secundárias – 1.1** Fonte *Arial*, tamanho 12, em letra maiúscula e minúscula negritada;

**Seções terciárias – 1.1.1** Fonte *Arial*, tamanho 12, em letra maiúscula e minúscula negritada;

**Seções quaternárias – 1.1.1.1** Fonte *Arial*, tamanho 12, em letra maiúscula e minúscula negritada;

**Seções quinárias – 1.1.1.1.1** Fonte *Arial*, tamanho 12, em letra maiúscula e minúscula negritada.

A ABNT recomenda limitar a numeração progressiva do trabalho técnico-científico até a seção quinária.

## **4.8 Abreviaturas e siglas**

As formas abreviadas de nomes (abreviaturas e siglas) são usadas para evitar a repetição de palavras e expressões frequentemente utilizadas no texto.

## **Exemplo**

DASP, DNER, IPVA etc.

Deve-se agir com muito critério e usar as abreviaturas já existentes ao invés de criar novas. Quando uma sigla ou abreviatura for apresentada pela primeira vez no texto, deve estar entre parênteses e ser precedida do nome por extenso.

## **Exemplo**

Banco Nacional de Desenvolvimento Social (BNDES)

Não se empregam abreviaturas nos títulos e resumos dos trabalhos para serem evitados problemas na tradução/versão dos mesmos.

Segundo convenção já consagrada, unidades de peso e medida são abreviadas quando seguem os numerais: 25 g, 5 ml, 17%. Quando anunciadas isoladamente, devem ser escritas por extenso: grama, mililitro, porcentagem.

Não se usa ponto nas abreviaturas de unidades de medida e nas siglas. A mesma forma serve para o singular e para o plural nas unidades de medida.

## **Exemplo**

5 cm 12m UNESCO BNH

Não se usa plural para as formas abreviadas das palavras.

### **Exemplo**

Editores: Ed.; organizadores: org.

Não se abreviam nomes geográficos, a não ser quando se tratarem de abreviaturas universalmente aceitas como EUA ou USA (Estados Unidos), UK (Reino Unido). Portanto escreve-se sempre por extenso: São Paulo (e não S. Paulo ou S. P.).

Os meses do ano, em nosso idioma, são abreviados pelas três primeiras letras, exceto o mês de maio, que não se abrevia.

As abreviaturas específicas do trabalho e siglas desconhecidas devem constar de lista prévia, ordenadas alfabeticamente pela sigla, seguida do nome por extenso. Quando em pequeno número, podem ser registradas no próprio texto, separadas por hífen da forma por extenso.

## **Exemplo**

SEBRAE – Serviço Brasileiro de Apoio à Micro e Pequena Empresa Nas citações posteriores à primeira, pode-se mencionar apenas a sigla. A identificação de siglas pode ser pesquisada na obra *Siglas Brasileiras*, publicada pelo Instituto Brasileiro de Informação em Ciências e Tecnologia – IBICT.

## **4.9 Ilustrações**

As ilustrações (gráficos, gravuras, fotografias, mapas, esquemas, desenhos, tabelas, quadros, fórmulas, modelos e outros) servem para elucidar, explicar e sua indicação pode integrar o texto, ou localizar-se entre parênteses no final da frase.

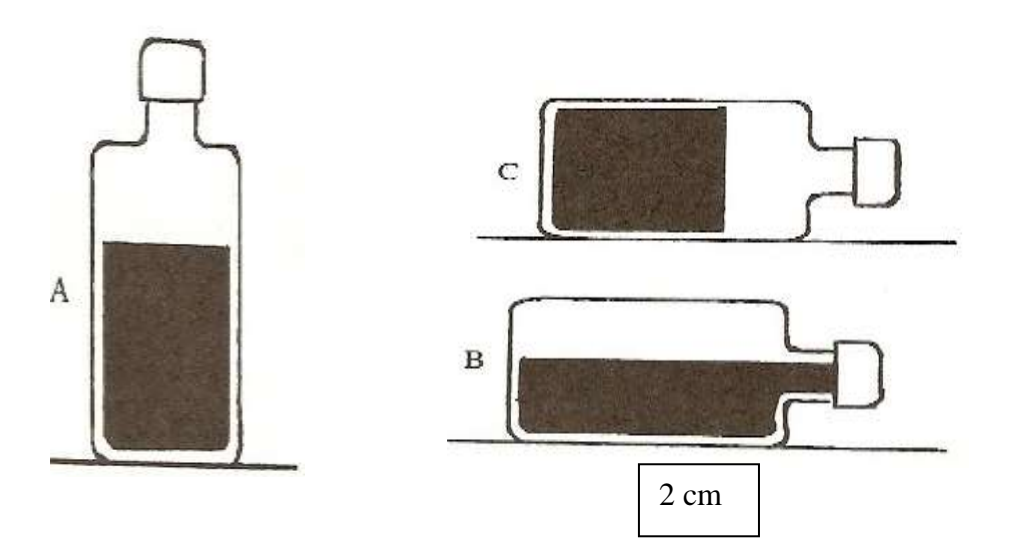

## **Modelo de gráfico, gravura e quadro**

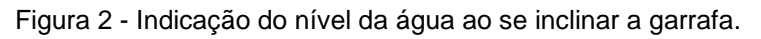

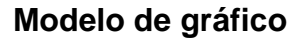

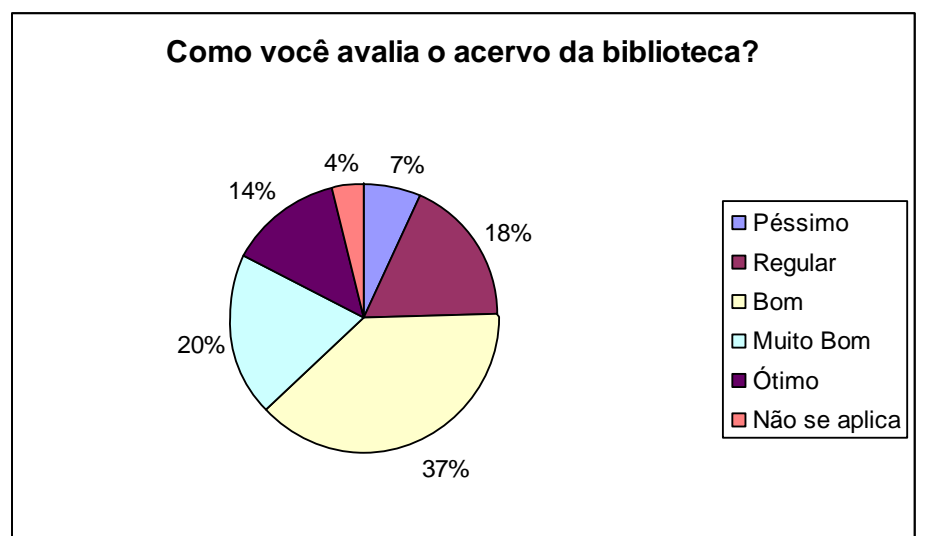

A abreviatura **FIG.** é usada somente no singular, mesmo quando fizer referência a mais de uma figura.

As ilustrações são numeradas no decorrer do texto com algarismos arábicos.

### **4.10 Gráficos, tabelas e quadros**

São desenhos constituídos de traços e pontos numerados com algarismos arábicos. Seu título é precedido da palavra GRÁFICO em letras maiúsculas. A citação no texto será pela indicação GRAF., acompanhada do número de ordem a que se refere. As orientações relativas às figuras também se aplicam aos gráficos.

As tabelas apresentam informações tratadas estatisticamente, enquanto os quadros contêm informações textuais agrupadas em colunas. As tabelas são confeccionadas com o objetivo de apresentar resultados numéricos e valores comparativos, principalmente quando em grande quantidade. Relacionam-se as tabelas em lista própria, antes do sumário, incluindo-se aquelas que forem apresentadas como anexos.

As tabelas e os quadros devem ser dotados de um título claro e conciso, sem abreviações, localizado acima deles. O título deve indicar, além da natureza do assunto, as abrangências geográficas e temporais dos dados numéricos.

A indicação de série temporal **consecutiva** deve ser através das datas inicial e final, ligadas por hífen.

## **Exemplo**

Índice de desnutrição infantil, por unidade da Federação no período de 2000–2005, Brasil.

A indicação de série temporal **não consecutiva** é feita através das datas separadas por barra.

## **Exemplo**

1

2005/2008 (dados relativos a 2005 e 2008)

As tabelas e quadros são numerados sequencialmente em todo o trabalho, com algarismos arábicos, segundo a norma do Instituto Brasileiro de Geografia e Estatística (IBGE).<sup>1</sup> No cabecalho de cada coluna, indica-se o seu conteúdo. Os títulos das colunas podem ser apresentados verticalmente, se necessário, para economizar espaço.

No corpo da tabela, a disposição dos dados deve permitir a comparação e ressaltar as relações existentes, destacando o que se pretende demonstrar. Suas células devem incluir dados numéricos quantitativos de fatos observados.

Aconselha-se evitar a inclusão, em tabela, de uma grande quantidade de dados similares; nesse caso, devem-se reunir estatisticamente resultados individuais e apresentar apenas as médias, evitando-se a inclusão de dados que possam ser facilmente calculados a partir dos demais. Não se deve deixar nenhuma célula vazia no corpo da tabela ou quadro, usando-se os seguintes símbolos conforme convenção internacional:

- .. quando, pela natureza do fenômeno, o dado não existir;
- quando o dado for rigorosamente zero;

quando não se aplicar dado numérico;

... quando não se dispuser do dado;

- / ou quando os dados anteriores ao símbolo não forem comparáveis aos posteriores;
- 0; 0,0 ou -0,00 quando o dado numérico for igual a zero resultante de arredondamento de um dado numérico originalmente negativo;
- X quando o dado for omitido para evitar a individualização da informação.

<sup>&</sup>lt;sup>1</sup> Norma de apresentação tabular do Instituto Brasileiro de Geografia e Estatística (IBGE), 3. ed., 1993.

Na construção de tabelas e quadros, usam-se os seguintes traços:

- dois traços duplos horizontais, limitando o quadro; o primeiro para separar o topo e o segundo para separar o rodapé;

- traço simples vertical, separando a coluna indicadora das demais e estas entre si; no corpo de tabelas e de quadros evitam-se traços verticais para separar as colunas;

- traços simples horizontais para separar o cabeçalho;

- no caso de ser necessário destacar parte do cabeçalho, ou parte dos dados numéricos, usar um ou mais traços verticais paralelos.

### **Exemplo**

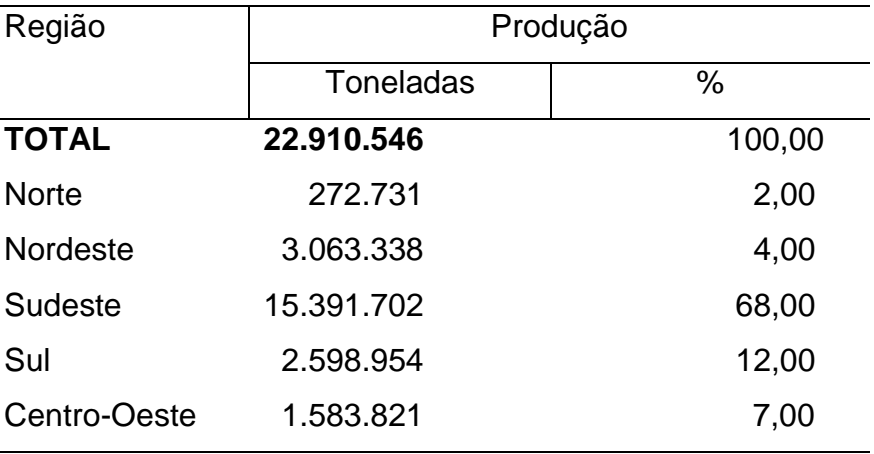

Fonte: Instituto Brasileiro de Geografia e Estatística, 1981.

No caso de uma linha representar uma soma ou total, deverá ser destacada tipograficamente.

O quadro e a tabela não devem ser fechados lateralmente, tampouco se colocam traços horizontais separando os dados numéricos.

As frações são escritas em números decimais, a não ser que se trate de medidas comumente usadas em frações ordinárias.

No texto, a referência é feita pela indicação **TAB.** ou **QUADRO**, acompanhada do número de ordem na forma direta ou entre parênteses no final da frase.

**Exemplo**

TAB. 5 ou (TAB. 5), QUADRO 3

Para as tabelas apresentadas como anexo, acrescentar essa informação.

## **Exemplo**

(TAB. 5, ANEXO B)

Não se usa plural na abreviatura de tabela.

## **Exemplo**

TAB. 3 e 4

Abreviaturas e símbolos economizam espaço, mas é preferível evitá-los nas tabelas. Quando for indispensável o seu uso, deve-se adotar apenas aqueles que forem padronizados.

As tabelas devem ser elaboradas para serem apresentadas preferencialmente em uma única página.

Tabelas pequenas devem ser centralizadas na página. Quando forem longas e estreitas, formadas de poucas colunas e muitas linhas, aconselha-se a dividir a coluna em partes iguais de forma a tornar a tabela mais curta e larga. As partes serão impressas lado a lado, em posição vertical, e separadas por um traço vertical duplo.

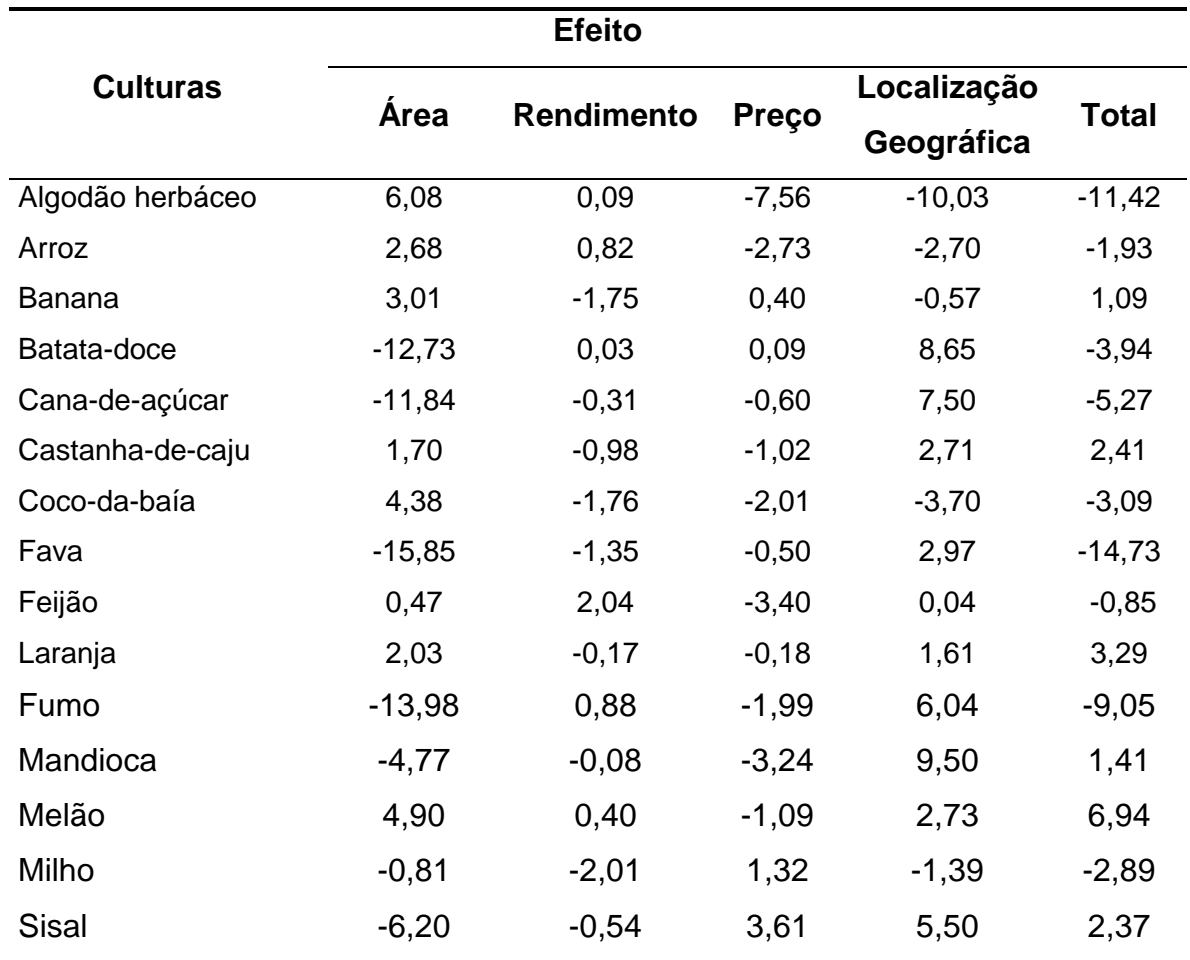

# **Modelo de quadro**

Fonte: Dados da Pesquisa

Quando a tabela for mais larga do que a página, poderá ser impressa no sentido vertical, em duas ou mais páginas ou horizontal, incluindo número e título acima da tabela.

# **Modelo de tabela mais larga do que a página**

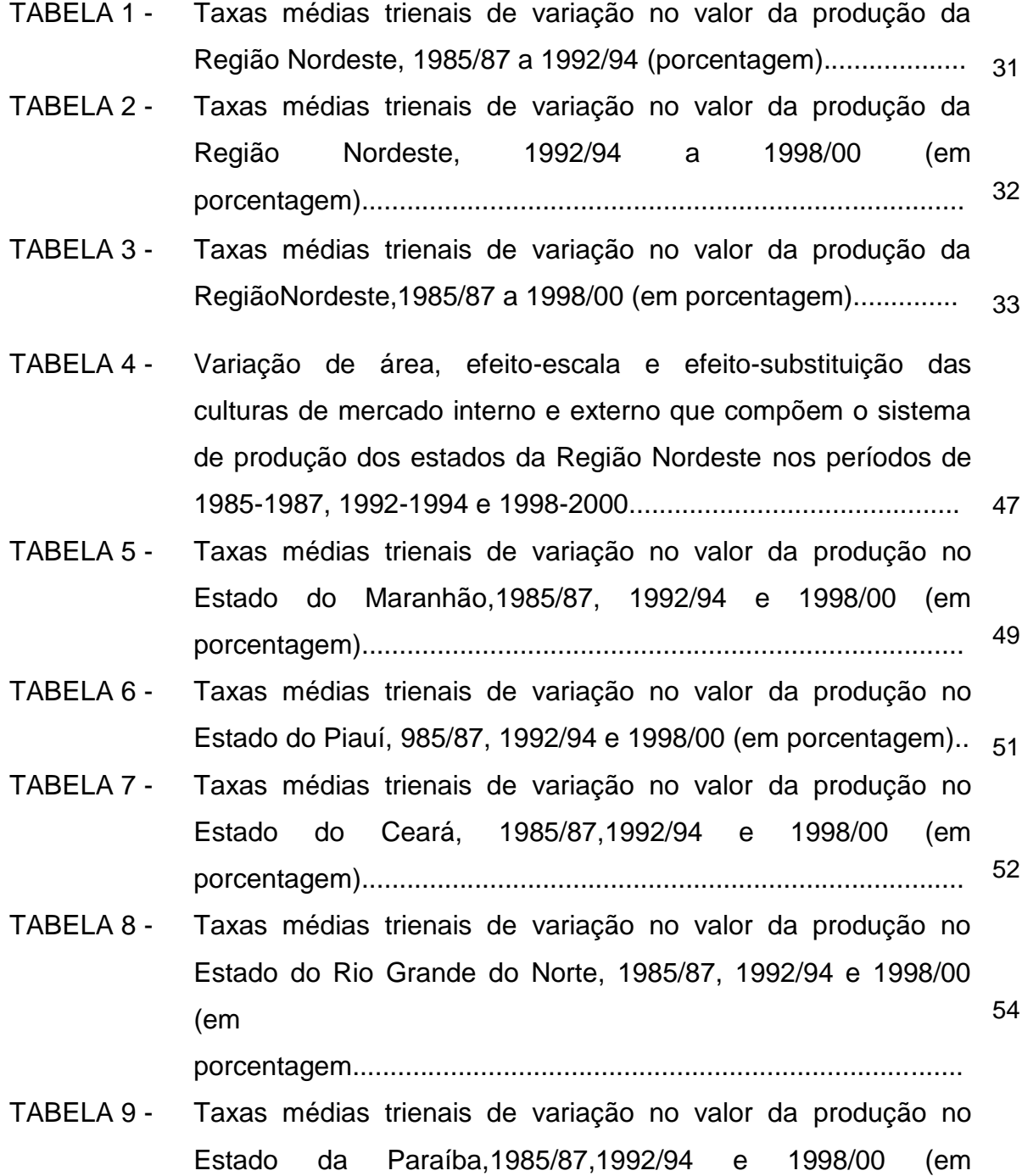

porcentagem)................................................................................ 55

- TABELA 10 Taxas médias trienais de variação no valor da produção no Estado de Pernambuco,1985/87,1992/94 e1998/00 (em porcentagem)................................................................................ 57
- TABELA 11 Taxas médias trienais de variação no valor da produção no Estado de Alagoas,1985/87,1992/94 e 1998/00 (em porcentagem)................................................................................ 58
- TABELA 12 Taxas médias trienais de variação no valor da produção no Estado de Sergipe, 1985/87, 1992/94 e 1998/00 (em porcentagem) 59

................................................................................

- TABELA 13 Taxas médias trienais de variação no valor da produção no Estado da Bahia,1985/87,1992/94 e 1998/00 (em porcentagem)................................................................................ 61
- TABELA 14 Taxas médias trienais de variação no valor da produção na Região Nordeste,1985/87,1992/94e1998/00 (em porcentagem).. 62
- TABELA 15 Evolução da área colhida, quantidade produzida e rendimento da cultura do algodão na Nordeste........................................ Região 75
- TABELA 16 Evolução da área colhida, quantidade produzida e rendimento da cultura do arroz na Região $_{75}$ Nordeste.............................................
- TABELA 17 Evolução da área colhida, quantidade produzida e rendimento da cultura da banana na Região $_{76}$ Nordeste........................................
- TABELA 18 Evolução da área colhida, quantidade produzida e rendimento da cultura da batata doce na Região<sub>76</sub> Nordeste...................................
- TABELA 19 Evolução da área colhida, quantidade produzida e rendimento da cultura da cana-de-açúcar na Nordeste............................ Região 77
- TABELA 20 Evolução da área colhida, quantidade produzida e rendimento da cultura da castanha-de-caju na Região 77

Nordeste..........................

- TABELA 21 Evolução da área colhida, quantidade produzida e rendimento da cultura do coco-da-bahia na Nordeste............................... Região <sub>78</sub>
- TABELA 22 Evolução da área colhida, quantidade produzida e rendimento da cultura da fava na Região $_{78}$ Nordeste..............................................
- TABELA 23 Evolução da área colhida, quantidade produzida e rendimento da cultura do feijão na Região<sub>79</sub> Nordeste.............................................
- TABELA 24 Evolução da área colhida, quantidade produzida e rendimento da cultura do fumo na Região $_{79}$ Nordeste.............................................
- TABELA 25 Evolução da área colhida, quantidade produzida e rendimento da cultura da laranja na Região $_{80}$ Nordeste...........................................

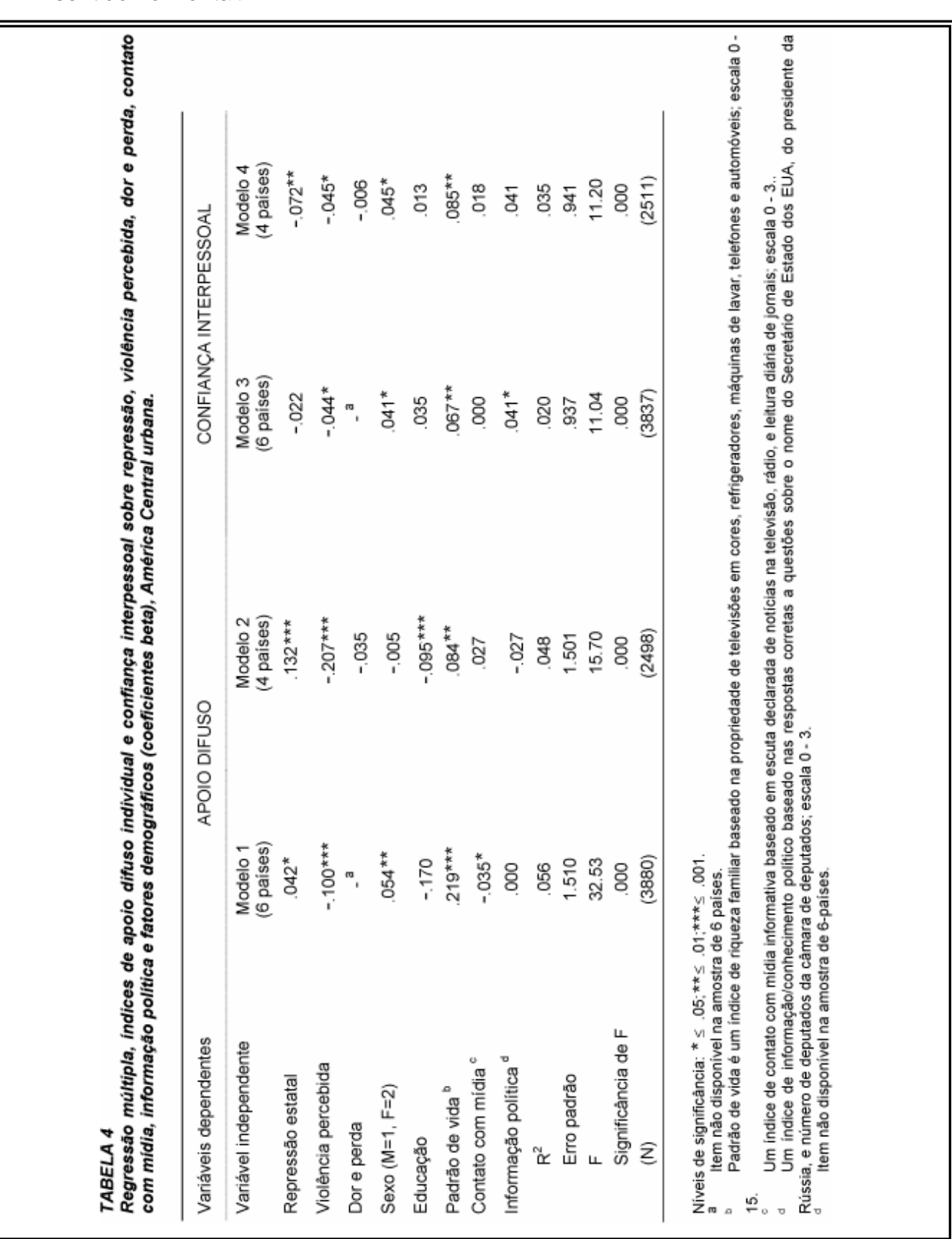

Quando a tabela for mais larga do que a página, também, poderá ser impressa no sentido horizontal.

Nos trabalhos científicos, aconselha-se escrever por extenso os números de uma só palavra (um, dezesseis, cem) e usar algarismos para os números de mais de uma palavra. No entanto, por se tratar apenas de convenção, pode-se adotar uma outra alternativa: escrever os números de 0 a 9 por extenso e a partir de 10 usar os algarismos.

## **Exemplo**

Quatro anos de idade – 35 anos de idade.

A forma escrita por extenso pode ser empregada para indicar quantidade aproximada e unidades de ordem elevada.

## **Exemplo**

Foram entrevistadas cerca de oitocentas pessoas.

Na região X, existem dez milhões de habitantes.

### **4.11 Numerais**

Nos números seguidos de unidades padronizadas, é obrigatório o uso de algarismo. Deve-se evitar o uso de números no início das frases

### **Exemplo**

5 m - 8 cm - 4 ml

Quando se deseja expressar porcentagem, é preferível adotar o símbolo próprio: %. Só se usa o símbolo precedido de um número.

**Exemplo -** 85%

Nas referências às páginas e volumes de uma publicação, usam-se sempre os números cardinais.

### **Exemplo**

Na página 82; v. 3

Nunca se deve usar a letra I (maiúscula) para representar o número um.

Nas referências ao primeiro dia do mês, usa-se o número ordinal, com relação aos outros dias do mês, usa-se o número cardinal.

## **Exemplo**

Primeiro de abril  $\sim$  No dia 30 de maio

Para designar horas do dia, usa-se sempre numeral cardinal.

**Exemplo**

8h30min 14h20m4s 15h30 minutos

# **5 APRESENTAÇÃO DE CITAÇÕES**

As citações são trechos transcritos ou informações retiradas das publicações consultadas para a realização do trabalho. São introduzidas no texto com o propósito de esclarecer ou complementar as ideias do autor. A fonte de onde foi extraída a informação deve ser citada obrigatoriamente, respeitando-se dessa forma os direitos autorais. As citações bibliográficas podem ser livres ou textuais.

### **5.1 Regras gerais**

A primeira citação deve ter sua referência completa. As subsequentes da mesma obra podem ser referenciadas de forma abreviada, utilizando as seguintes expressões latinas.

> **apud**– citado por **ibidem** ou **ibid** – na mesma obra **idem** ou **id** – igual à anterior **opus citatum** ou **op. cit.** – obra citada **passin** – aqui e ali **sequentia** ou **seq.** – seguinte ou que se segue

Estas expressões devem ser escritas, no texto, em itálico e sem negrito.

### **5.2 Sistemas de chamada da citação no texto**

### **5.2.1 Sistema autor-data**

As citações são feitas pelo último sobrenome do autor ou pela instituição responsável, ou ainda pelo título de entrada (caso a autoria não esteja declarada), seguido da data de publicação do documento, separados por vírgula e entre parênteses.

## **5.3 Tipos de citação**

#### **5.3.1 Citação direta ou textual**

É a transcrição fiel de palavras ou trechos de um texto. Na citação direta, a pontuação e redação são rigorosamente respeitadas. O texto reproduzido deve aparecer entre aspas duplas, com indicação do(s) autor(es), da(s) páginas e referência à obra consultada. Isso no caso da citação possuir até três linhas.

### **Exemplo**

De acordo com Silva (2001, p. 112) "[...] a citação deve reproduzir o fraseado, a ortografia e a pontuação interna da fonte original, mesmo quando a fonte contém erros".

#### **Observação**

Nesse caso, o autor citado é parte do texto, sendo assim seu sobrenome é digitado com a primeira letra em maiúscula e as demais em letras minúsculas. A data de publicação e a página da qual o texto foi extraído são apresentadas dentro dos parênteses.

### **5.3.2 Citação indireta**

Transcrição de conceitos do autor consultado, porém descritos com as próprias palavras do redator. Na citação indireta, o redator do trabalho científico tem liberdade para escrever com suas palavras as ideias do autor consultado.

### **Exemplo**

O processo de globalização, ao contrário de como se apresenta, poderia ser um fator redutivo da chamada "fratura social", operando para que as populações

carentes tivessem acesso a computadores, Internet e à maioria dos recursos informacionais (LEVISKY, 2001).

### **Observação:**

O autor não faz parte do texto, então seu sobrenome é apresentado dentro dos parênteses, em letras maiúsculas, seguido do ano de publicação. No caso do autor fazer parte do texto, seu sobrenome é digitado com a primeira letra em maiúscula e as demais em letras minúsculas. A data de publicação e a página da qual o texto foi extraído são apresentadas.

### **5.3.3 Citação de citação**

É a transcrição direta ou indireta de um texto ao qual não se teve acesso. Nesse caso, emprega-se a expressão latina "*apud*" (junto a), ou o equivalente em português "citado por", para identificar a fonte secundária que foi efetivamente consultada.

### **Exemplo**

Para Silva (1990, citado por Abreu, 1998) ou Para Silva (1990) citado por Abreu (1998). Ou ainda: para Silva (1990) *apud* Abreu (1998)

### **Atenção!**

Uma vez adotada uma forma de citação, manter o padrão, utilizando sempre a mesma expressão.

Nesse caso, a FaSaR, através de suas normas técnicas, dá preferência à utilização da forma: para Silva (1990) *apud* Abreu (1998)

## **5.3.4 Citação direta ou textual com mais de três linhas:**

Deve aparecer destacada e com recuo de 4 cm da margem esquerda, espaço simples, com letra menor (tamanho 11) que a do texto (tamanho 12) e sem utilização de aspas.

### **Exemplo**

Embora seja assumido, com frequência, que a resposta de sementes e plântulas a extratos vegetais deva ser alopática, é importante destacar que nos extratos aquosos há a possibilidade de os resultados inibitórios refletirem apenas, ou em parte, efeitos puramente osmóticos (ABREU, 2001, p. 31).

### **Exemplo 1 (autor como parte do texto)**

Como afirma Souza (2001, p. 524) "A transferência envolve generalização de estímulos que passam a controlar o comportamento em uma situação diferente daquela em que foi adquirido."

### **Exemplo 2 (autor não faz parte do texto)**

"A transferência envolve generalização de estímulos que passam a controlar o comportamento em uma situação diferente daquela em que foi adquirido." (SOUZA, 2001, p. 524).

### **Observação:**

Trata-se de citação direta, por isso o trecho retirado da obra consultada é digitado entre aspas duplas e a pontuação do autor citado é fielmente reproduzida.

### **Exemplo 1(autor como parte do texto)**

Conforme destacam Rocha e Carvalho (1998), a aplicação de conceitos de gestão de qualidade em serviços de informação passa, necessariamente, pela variável: identificação das necessidades dos clientes.

## **Exemplo 2 (autor não faz parte do texto)**

A aplicação de conceitos de gestão de qualidade em serviços de informação passa, necessariamente, pela variável: identificação das necessidades dos clientes (ROCHA; CARVALHO**,** 1998).

## **5.3.5 Citação com mais de três autores**

Indica-se apenas o primeiro autor, seguido da expressão *et al***.**

## **Exemplo**

As pessoas quando estão dormindo não estão inativas (CARDOSO *et al*., 1997)

### **5.3.6 Citação de vários autores a uma mesma ideia**

Citar as referências obedecendo à ordem alfabética dos sobrenomes dos autores.

### **Exemplo 1 (autor como parte do texto)**

Segundo Abreu e Barbosa (1999), Techio (1997), algumas espécies de plantas possuem substâncias que afastam ou inibem a ação de insetos, como ocorre, por exemplo, com o piretro presente no cravo-de-defunto e nos crisântemos.

## **Exemplo 2 (autor não faz parte do texto)**

"O comportamento infantil é objeto de investigação por parte de muitos profissionais da área da psicologia" (OLIVEIRA, M. N., 1983; OLIVEIRA, V. M. B., 1984)

## **Atenção!**

A sequência das citações obedece à ordem alfabética dos prenomes dos autores. Se mesmo assim houver coincidências, colocam-se os prenomes por extenso.

## **5.3.7 Citação de um mesmo autor com datas de publicações diferentes**

## **Exemplo 1 (autor como parte do texto)**

Os sonhos, enfaticamente estudados por Leite (1972, 1994, 1995), são popularmente interpretados baseando-se em símbolos.

## **Exemplo 2 (autor não faz parte do texto)**

"Alguns autores dedicam-se aos estudos de um único tema por longos períodos" (LEITE, 1972, 1994, 1995).

## **Atenção!**

A sequência das citações obedece à ordem cronológica das publicações.

# **6 NOTAS DE RODAPÉ**

As notas de rodapé destinam-se a prestar esclarecimentos ou tecer considerações que não devam ser incluídas no texto para não interromper a sequência lógica da leitura. Devem ser reduzidas ao mínimo e situar-se em local tão próximo quanto possível do texto, não sendo aconselhável reuni-las todas no fim de capítulos ou da publicação.

Para se fazer a chamada das notas de rodapé, usam-se algarismos arábicos, na entrelinha superior, sem parênteses, com numeração consecutiva para cada capítulo ou parte, evitando-se recomeçar a numeração a cada página. Quando as notas forem em número reduzido, pode-se adotar uma sequência numérica única para todo o texto.

Há dois tipos de notas de rodapé.

## **6.1 Notas de referência**

São em geral utilizadas para indicar fontes bibliográficas, permitindo comprovação ou ampliação de conhecimento do leitor. Indicam textos relacionados com as afirmações contidas no trabalho, remetendo o leitor a outras partes do mesmo trabalho ou outros trabalhos para comparação de resultados. Nas notas de rodapé, pode ser incluída também a tradução de citações feitas em língua estrangeira ou indicação da língua original de citações traduzidas.

## **6.1.1 Regras Gerais**

As notas de referência devem conter o sobrenome do autor, data da publicação e outros dados para localização da parte citada. Essa orientação aplica-se também a artigos de publicações periódicas.

## **Exemplo**

<sup>1</sup>NÓBREGA, 1962, p. 365. <sup>2</sup>MOTA, cap. 2, p. 120.  $3$ COSTA, 1955, Canto VI, p. 164; canto IX, p. 183.

Quando a entrada da referência for feita pelo título, a nota de rodapé correspondente deve conter a primeira palavra do título em maiúscula, seguida de reticências, data da publicação e página.

\_\_\_\_\_\_\_\_\_\_\_\_\_

\_\_\_\_\_\_\_\_\_\_\_\_\_\_

### **Exemplo**

 ${}^{6}$ CARTA... 1900, p. 211 - 215

Pode-se também redigir uma nota, indicando-se: SOBRENOME DO AUTOR, **Título da publicação**, página.

\_\_\_\_\_\_\_\_\_\_\_\_\_\_

**Exemplo**

<sup>2</sup>CASTRO, **A prática da pesquisa,** p. 29 3 FERREIRA, *Revista Brasileira de Botânica*, p. 53

#### **6.2 Notas explicativas**

Referem-se a comentários e/ou observações pessoais do autor. Por exemplo, concessão de bolsas e auxílios financeiros para realização de pesquisa, nomes de instituições, endereços, títulos do autor e outros. São também usadas para indicar dados relativos à comunicação pessoal, a trabalhos não publicados e a originais não consultados, mas citados pelo autor.

## **Observação:**

A utilização de notas de rodapé deve observar um certo equilíbrio. Não se deve permitir que um texto permaneça equivocado ou ambíguo por falta de explicação em nota de rodapé. Por outro lado, não se desvia para rodapé informação básica que deve integrar o texto.

## **6.3 Apresentação**

As notas de rodapé se localizam na margem inferior da mesma página onde ocorre a chamada numérica recebida no texto. São separadas do texto por um traço contínuo de 3 cm e digitadas em espaço simples e com caractere menor do que o usado para o texto. Segundo a NBR 10520 (ABNT, 2002b, p. 5), as notas são alinhadas pela primeira palavra e sem espaço entre elas.

# **7 APRESENTAÇÃO DE REFERÊNCIAS DE DOCUMENTOS**

## **7.1 Conceito**

Referência é um conjunto de elementos que permite a identificação de publicações no todo ou em parte.

Esses documentos podem ser essenciais ou complementares e são extraídos do documento que estiver sendo referenciado.

Relacionam-se as referências em lista própria, incluindo-se todas as fontes **efetivamente utilizadas** para a elaboração do trabalho.

Essa lista deve obedecer a uma sequência em ordem alfabética. Para a ordem alfabética, deve prevalecer o último sobrenome do autor.

## **7.2 Tipos de entrada**

"Entrada" é a expressão ou palavra que encabeça uma referência, determinando sua localização em índices, catálogos e bibliografias.

## **7.2.1 Autores pessoais**

Inicia-se a entrada pelo último sobrenome do autor que deve ser escrito com todas as letras maiúsculas. Em seguida, colocam-se os prenomes da mesma forma como constam do documento, abreviados ou não.

### **Exemplo**

MARCONI, Marina de Andrade. PIMENTA, S. G. BILAC, Olavo (e não BILAC, Olavo Braz Martins dos Guimarães).
# **7.2.2 Sobrenomes compostos:**

# **7.2.2.1 Sobrenome ligado por hífen**

# **Exemplo**

DUQUE-ESTRADA, Osório. ROQUETE-PINTO, Edgard.

# **7.2.2.2 Sobrenome que indica parentesco**

# **Exemplo**

MÁTTAR NETO, João. FERRAZ JÚNIOR, Tércio Sampaio VEIGA FILHO, Alfredo.

# **7.2.2.3 Sobrenome composto de um substantivo + adjetivo**

# **Exemplo** CASTELO BRANCO, Camilo.

ESPÍRITO SANTO, Márcia do.

# **Observação:**

Para documento elaborado por até **três autores**, mencionam-se os nomes de todos na mesma ordem em que constam da publicação, separados por ponto e vírgula.

# **Exemplo**

LÜDKE, Menga; MEDIANO, Zélia. COLL César; PALACIOS, Jesus; MARCHESI, Álvaro.

#### **Observação:**

Nos casos em que houver mais de três autores, indica-se apenas o primeiro, seguido da expressão latina *et al*.(= e outros).

# **Exemplo**

GRANVILLE, Maria Antônia *et al.*

# **7.2.3 Documentos elaborados por vários autores, com um responsável intelectual destacado**

#### **7.2.3.1 O responsável pode ser:**

Organizador (org.) Editor (ed.) Compilador (comp.) Coordenador (coord.)

Nesse caso, coloca-se apenas o nome do autor responsável pela obra, seguido da abreviatura pertinente, caracterizando o tipo de responsabilidade.

# **Exemplo**

CANDAU, Vera Maria (org.)

# **Observações:**

**Compilador** – é a pessoa que produz uma obra com material de obras de outros autores.

**Editor** – é a pessoa que prepara para publicação uma obra escrita por outra pessoa.

**Adaptador** – é a pessoa que modifica uma obra, condensando-a ou ajustando-a a um determinado fim ou tipo de leitor, conservando, entretanto na medida do possível, o texto e o argumento original.

# **Congressos, conferências, simpósios, seminários (reuniões e encontros científicos):**

Escreve-se primeiro o nome do evento (todo ele em letra maiúscula), o número do evento (se é o primeiro, o segundo ou o quinto, por exemplo) que acontece sobre um determinado assunto, em seguida o ano em que o evento aconteceu e o local (cidade) de sua realização.

# **Exemplo**

CONGRESSO INTERNACIONAL DE NARRATIVA FANTÁSTICA, 8., 2014, Rio de Janeiro-Niterói.

# **7.3 São elementos essenciais, efetivamente, utilizados:**

- Título e subtítulo;
- Edição;
- Local de publicação;
- Editora;
- Data.

# **7.3.1 Título e subtítulo**

# **7.3.1.1 Título**

O título deve ser reproduzido exatamente como figura no documento, em negrito.

# **Exemplo**

ECO, Humberto. **Como se faz uma tese.** 15. ed. São Paulo: Perspectiva, 1999.

Os títulos de periódicos podem ser abreviados, quando for citado o autor do artigo (ou texto), o título do artigo, o volume da revista, o número de publicação, as páginas onde se encontra o referido artigo, o mês da publicação (geralmente as revistas científicas são publicadas semestralmente, ou trimestralmente, quadrimestralmente ou bimestralmente; há casos, até, de serem publicadas uma vez ao ano) e o ano de publicação da revista.

# **Exemplo**

CASTRO NETO, JOÃO. A Internet e a problemática dos direitos autorais. **Ciência, Tecnologia e Informação.** Brasília, v. 23, n. 6, p. 199/203, maio/ago, 2004.

Os títulos de monografias, dissertações, teses (são as chamadas publicações avulsas) devem ser apresentados com destaque tipográfico (negrito). **Exemplo**

VIEIRA, Antonio Tostes Baeta. **Os cassinos trio de luxo do Rio de Janeiro:**  Atlântico, Copacabana e Urca, 2013. 196 f. Mestrado (Mestrado em Memória Social) – Faculdade de História. Universidade Federal do Estado do Rio de Janeiro, Rio de Janeiro, 2013.

Os títulos dos periódicos, quando referenciados no todo (fascículos ou coleções), devem figurar em letras maiúsculas (nesse caso não é citado o autor ou autores que compõem o periódico).

# **Exemplo**

REVISTA ELETRÔNICA: "O caso é o seguinte..." / Coordenação Pedagógica: coletânea de estudos de casos. Belo Horizonte: Faculdade de Educação da PUC-MG, v.1, n. 2, ago./dez. 2008.

# **7.3.1.2 Subtítulo**

O subtítulo só é mencionado na referência, quando fornecer informação complementar ao título; nesse caso, usam-se dois pontos para separá-los e não é escrito em negrito.

#### **Exemplo**

**Avaliação da Aprendizagem:** práticas de mudança

**Avaliação da excelência à regulação da aprendizagem:** entre duas lógicas.

# **7.4 Edição**

Indica-se a edição de uma publicação a partir da segunda. A palavra **edição** deve ser escrita sempre abreviada e com letra minúscula.

# **Exemplo**

2. ed.

Para os documentos eletrônicos, a versão equivale à edição e deve ser transcrita como tal.

#### **Exemplo**

Versão 3.7

Quando a edição for revista e aumentada, essa informação deve ser transcrita como tal.

# **Exemplo**

FRANÇA, Júnia Lessa. 2. ed. rev. e aum. Belo Horizonte: UFMG, 2004. 327p.

#### **Observação:**

As palavras revisadas e aumentadas devem ser escritas, sempre, de forma abreviada.

 $Revisada = rev.$  Aumentada = aum.

#### **7.5 Local de Publicação**

O local de publicação (cidade) deve ser registrado como figura no documento.

#### **Exemplo**

Rio de Janeiro

#### **Observação:**

Quando houver mais de um local para uma única editora, indica-se o primeiro ou o que estiver com maior destaque.

Quando o documento inclui mais de um local de publicação, mais de uma editora e mais de uma data, indica-se na referência apenas o primeiro local, a primeira editora e a data mais recente.

Quando se tratar de uma cidade sobre a qual se tem conhecimento que há mais de uma com o mesmo nome, acrescenta-se a abreviatura do estado ou país para identificá-la.

#### **Exemplo**

Campo Grande, RJ Campo Grande, MS

Se o documento não trouxer o nome da cidade, mas esta puder ser identificada, o registro será entre colchetes. [São Paulo]

Na impossibilidade de identificar a cidade, usar [s.l.], que significa *sine loco* ou, traduzindo, sem local definido

# **7.6 Editora**

O nome da editora deve ser registrado com os prenomes abreviados e suprimindose as palavras que significam a natureza jurídica e comercial das mesmas.

# **Exemplo**

J. Olímpio (Editora José Olímpio Ltda.) Melhoramentos Ática

Só se escreve a palavra Editora antes do seu nome, quando a editora for uma sigla ou tiver seu nome abreviado. A palavra editora sempre é escrita abreviada e com a primeira letra maiúscula.

# **Exemplo**

Ed. EPU Ed. USP Ed. UFMG

Para os documentos sem editora, indica-se [s.n.], que significa *sine nomine*. Quando a editora for também o próprio autor (entidade coletiva ou pessoa) e já constar como tal, não precisa ser mencionado novamente.

# **Exemplo**

UNIVERSIDADE FEDERAL DE SANTA CATARINA. Normas gerais para cursos de pós-graduação. Florianópolis, 2000. 52 p.

# **7.7 Data**

A data é um elemento essencial, recomenda-se não deixar nenhuma referência sem data. No caso de trabalhos acadêmicos (monografia, dissertação ou tese), deve-se colocar a data da apresentação e a data da defesa.

# **7.8 Páginas**

O número de páginas, folhas ou volumes do documento deve ser registrado da forma como aparece na obra.

# **Exemplo**

218 p. (para obra paginada com algarismos arábicos. A palavra página vem após o número, abreviada, seguida de um ponto)

3 v. (quando se referencia uma coleção composta de mais de um volume. A palavra volume vem após o número, abreviada, seguida de um ponto).

p. 121-130 (quando se referencia parte de uma obra, como capítulos, por exemplo, a palavra página, abreviada, vem antes dos números da referida página).

ix, 137 p. (quando há uma parte inicial em algarismo romano e continua em arábico, escreve-se primeiro a parte em algarismo romano, depois coloca-se vírgula, dá-se um espaço, coloca-se o número total de páginas e a palavra página, no final, abreviada, com um ponto).

320, xx p. (quando há uma parte no final da obra numerada em algarismo romano, coloca-se primeiro o número total de páginas, seguido de uma vírgula, em seguida o número total de páginas em algarismo romano e por último a palavra página abreviada, com um ponto).

- quando o documento tiver paginação irregular, deve-se indicar: paginação irregular; não sendo paginado, indicar: não paginado.

# **Observação:**

Pode-se, também, fazer referência às ilustrações constantes da obra, bem como às suas dimensões, da seguinte forma.

# **7.9 Descrição física**

A descrição física refere-se ao número de páginas, folhas ou volumes do documento que deve ser registrado conforme aparece na obra, de acordo com o item 7.8.

Quando a paginação do documento for irregular, é necessário indicar: "paginação irregular", ou não sendo paginado, usar a expressão: "não paginado". Pode-se, também, fazer referência às ilustrações que constam da obra e suas dimensões, caso seja relevante, do seguinte modo:

il. Para indicar que a obra inclui ilustrações.

il. Color. Para indicar ilustrações coloridas.

Somente il. Para documento sem texto, apenas ilustrado.

As dimensões das ilustrações podem ser designadas da seguinte maneira: 21 cm. Ou: 16 cm x 23 cm. Ou: 5,3 cm de diâmetro x 10,3 cm de altura.

# **7.10 Apresentação de referências**

**Livros e Folhetos** 

# **Formato convencional**

AUTOR. **Título:** subtítulo. Edição. Local (cidade) de publicação: Editora, data. Número de páginas.

# **Exemplo**

CERVO, A. L.; BERVIAN, P. A. *Metodologia Científica:* para uso dos estudantes universitários. 2. ed. São Paulo: McGraw-Hill do Brasil, 1978. 144 p.

# **Observação:**

No caso de volumes, deve-se indicar o nome e o número da série.

# **Exemplo**

MARX, Karl. **Manuscritos econômico-filosóficos e outros textos escolhidos**. 2. ed. São Paulo: Abril Cultural, 1978. 208 p. (Os Pensadores, 6)

# **Formato eletrônico**

AUTOR, **Título:** subtítulo. Edição. Local (cidade) de publicação. Descrição física do meio eletrônico (disquete, CD-ROM etc.) ou Disponível em: <endereço eletrônico>. Acesso em: dia mês ano (para documentos on-line)

### **Exemplo**

SILVA, Maria Aparecida da. **História do Currículo e Currículo como construção histórico-cultural**. [s. n]. Belo Horizonte: Universidade Federal de Minas Gerais – UFMG. Disponível em:

[http://www2.faced.ufu.br/colubhe06/anais/arquivos/441MariaAparecidaSilva.pdf.](http://www2.faced.ufu.br/colubhe06/anais/arquivos/441MariaAparecidaSilva.pdf) Acesso em: 08 set. 2013.

#### **Observação:**

Para indicar a disponibilidade e acesso, usar as expressões:

- Disponível em:

- Acesso em:

#### **Monografias, dissertações e teses**

### **Formato convencional**

AUTOR. **Título:** subtítulo. Ano de apresentação. Número de folhas (f.). (Categoria e área de concentração) – Nome da Faculdade, Nome da Universidade, Cidade, ano da defesa.

#### **Exemplos**

BORGES, Lara Vieira de. **O período Elizabetano:** valores estéticos e históricos. 2003. 104 f. Monografia (especialização em Conservação e Restauração de Bens Culturais Móveis) - Escola de Belas Artes, Universidade Federal de Minas Gerais, Belo Horizonte, 2009.

MACEDO NETTO, Carmem. **Instrumentação sísmica nas centrais nucleares de países do terceiro mundo***.* 1997. 127 f. Dissertação (Mestrado em Ciências e Tecnologias Nucleares) – Escola de Engenharia, Universidade Federal de Minas Gerais, Belo Horizonte, 2004.

VASCONCELOS, Maria Terezinha de. **Direito privado na sociedade pósmoderna.** 1999. 209 f. Tese (Doutorado em Direito) – Faculdade de Direito. Universidade Federal de Minas Gerais, Belo Horizonte, 2011.

#### **Formato eletrônico**

AUTOR: **Título:** subtítulo. Ano de apresentação. (Categoria e área de concentração) – Nome da Faculdade, Nome da Universidade, cidade, ano de defesa. Descrição física do meio eletrônico (CD\_ROM, disquete etc.) ou Disponível em: <endereço eletrônico>. Acesso em: dia mês ano. (para documentos on-line).

# **Exemplo**

OLIVEIRA, Carla Duarte. **Os vários usos da língua:** casos de variações dialetais no Sudeste. 2011. Dissertação (Mestrado em Estudos Linguísticos) – Faculdade de Letras, Universidade Federal de Minas Gerais, Belo Horizonte. ISBN: 85-87470-47- 7. 1CD-ROM.

# **7.11 ISBN**

O ISBN (*International Standard Book*) é um sistema universalmente aceito para a numeração de livros. Foi criado para simplificar e padronizar o trabalho dos editores e distribuidores de livros e, sobretudo, para permuta de informações bibliográficas entre as bibliotecas do mundo inteiro.

O ISBN é operado sob o controle geral da International ISBN Agency, em Berlim e em cada país esse sistema é operado por uma Agência Nacional. No Brasil, a responsabilidade está a cargo da Biblioteca Nacional que, como órgão executivo, deve controlar e incentivar o uso do sistema ISBN no país.

O número atribuído à publicação deve ser impresso no verso da folha de rosto de livros e publicações.

# **Congressos, conferências, encontros e outros eventos científicos**

#### **Formato convencional**

NOME DO CONGRESSO, número, ano, local de realização (cidade). **Título**. subtítulo da publicação. Local de publicação (cidade): Editora, data de publicação. Número de páginas ou volume.

#### **Exemplo**

CONGRESSO INTERNACIONAL DE NARRATIVA FANTÁSTICA, 8., 2013, Rio de Janeiro-Niterói. **Anais...** Rio de Janeiro - Niterói: Ed. UFF, 2014. 340 p. Quando a publicação **não** tem título ou subtítulo:

#### **Exemplo**

**CONGRESSO INTERNACIONAL DE ENDODONTIA**, 26., 2013, São Paulo: Harbra, 2014. 96 p.

#### **Observação:**

Se a publicação não incluir um título geral, pode-se atribuir um título, entre colchetes, que identifique o conteúdo do documento.

#### **Exemplo**

**ENCONTRO DE PESQUISA DA ESCOLA DE EDUCAÇÃO DA UFRJ,** 18., 1991, Rio de Janeiro. [Resumos]. Rio de Janeiro: Núcleo de Assessoramento à Pesquisa, 1991.

#### **Formato eletrônico**

NOME DO CONGRESSO, número, ano, local de realização (cidade). **Título.** Subtítulo. Local de publicação: Editora, data de publicação. Descrição física do meio eletrônico (CD-ROM, disquete etc.) ou disponível em: <endereço eletrônico>. Acesso em: dia mês e ano (para os documentos online).

#### **Exemplo**

SIMPÓSIO INTERNACIONAL SOBRE ANÁLISE SEMIÓTICA DE FOTOGRAFIAS, 6., 2001, Curitiba. **Discursividade, linguagem e sentido.** Belo Horizonte: Ed. FALE/UFMG, 2012. 1 CD-ROM.

#### **Partes de publicações avulsas**

#### **Capítulo de livro**

#### **Formato convencional**

AUTOR DO CAPÍTULO. Título do capítulo. In: AUTOR DO LIVRO. **Título**: subtítulo do livro. Edição. Local: Editora, data. volume, capítulo, páginas inicial-final da parte

#### **Exemplo**

LOPES, Alice Casimiro; MACEDO, Elizabeth. Currículo e cultura: o lugar da ciência. In: LIBÂNEO, José Carlos; ALVES, Nilda (Orgs.). **Temas de pedagogia**: diálogos entre didática e currículo. São Paulo: Cortez, 2012. p. 152-166.

#### **Formato eletrônico**

AUTOR DA PARTE. Título da parte. In: AUTOR DA OBRA. **Título**. Edição. Local (cidade) de publicação: Editora, data de publicação. Volume ou páginas. Disponível em: <endereço eletrônico>. Acesso em: dia mês e ano (para documentos on-line).

# **Exemplo**

ALENCAR, José de. O guerreiro. In: \_\_\_\_. **Ubirajara**. [s.n.t.]. cap. 3. Disponível em: [http://www.vestibaboom.com.br.](http://www.vestibaboom.com.br/) Acesso em 16 dez. 1999. **Partes isoladas (páginas)**

#### **Formato convencional**

AUTOR DA PUBLICAÇÃO. **Título.** Edição. Local de publicação (cidade): Editora, data. Número de páginas sequenciais e isoladas.

#### **Observação:**

As páginas sequenciais são separadas por um traço e as páginas isoladas são

separadas por vírgula.

#### **Exemplo**

SCHÖN, Donald A. **Educando o Profissional Reflexivo**: um novo design para o ensino e a aprendizagem. 2. ed. Porto Alegre - RS: Ed. Artmed, 2003. p. 106-107, 216, 231.

#### **Trabalhos apresentados em congresso ou outro evento científico**

#### **(formato convencional)**

AUTOR DO TRABALHO. Título: subtítulo. In: NOME DO EVENTO, número, ano, local de realização. **Título da publicação**: subtítulo. Local de publicação (cidade): Editora, data. Páginas inicial-final do trabalho.

#### **Exemplo**

CANÇADO, Agenor Lopes. Toxicomanias de substituição. In: CONGRESSO FARMACÊUTICO E BIOQUÍMICO PAN-AMERICANO, 3, 1964, São Paulo. **Anais***...* São Paulo: Federação das Associações de Farmacêuticos do Brasil. p. 238-292.

QUEIROZ, P. B. *et al*. Infecção pelo Plasmodium bergueiem gatos siameses previamente infectados por *Leishmania*. In: CONGRESSO INTERNACIONAL DE PARASITOLOGIA, 12., 1999, Londrina. *Resumo dos trabalhos apresentados.*  Londrina s.n.], 1983. 34 p.

MARCONDES, Marcelo N. de. A influência das gírias nos escritos acadêmicos. In: ENCONTRO INTERNACIONAL DE LINGUÍSTICA, 9., 1978, Manaus. *Conferências.* Manaus: PUC/AM, 207. p. 66-91.

# **Observação:**

No formato eletrônico, a referência é feita da mesma forma do formato convencional, apenas no final acrescenta o endereço eletrônico e o acesso.

Em alguns casos, pode-se colocar, inclusive, a hora em que foi realizado o acesso.

# **Formato eletrônico**

AUTOR DO TRABALHO. Título do trabalho. IN: NOME DO EVENTO, número, ano, local da realização. **Título da publicação:** subtítulo. Local de publicação (cidade): Editora, data. Páginas inicial-final. Formato ou Disponível em:<endereço eletrônico>. Acesso em: dia mês e ano (para documentos on-line).

# **Exemplo**

ELMIRO, Marcos Antônio Timbó. Sistema de projeção cartográfica para os mapas de Minas Gerais. In: CONGRESSO BRASILEIRO DE CARTOGRAFIA, 20., 2001, Porto Alegre. **Trabalhos técnicos.** Disponível em [www.cartografia.org.br](http://www.cartografia.org.br/) . Acesso em 03 dez. 2002.

#### **Verbetes de enciclopédias e dicionários**

AUTOR DO VERBETE. O nome do verbete. In: ENCICLOPÉDIA: nome da enciclopédia. Local de publicação (cidade): Editora, ano de publicação da enciclopédia, número da página de onde foi retirado o verbete.

#### **Exemplo**

FREIRE, J. G. Pater Famílias. In: ENCICLOPÉDIA Luso-Brasileira de Cultura Verbo. Lisboa: Editorial Verbo, 1971. p. 237.

VERBETE ou PALAVRA. In: AUTOR. **Nome do dicionário**. Local de publicação (cidade): Editora, ano de publicação do dicionário. Número da página de onde foi retirado o verbete ou palavra.

#### **Exemplo**

LASTRO. In: HOUAISS, Antônio. **Dicionário Houaiss da língua portuguesa**. Rio de Janeiro: Objetiva, 2009. p. 159.

#### **Separata**

# **Observação:**

Entende-se por separata uma tiragem avulsa de parte de uma publicação periódica, de um jornal, de anais de congressos, de livros etc.

# **Formato convencional**

AUTOR. **Título:** subtítulo. Local de publicação (cidade): Editora, data. Número de páginas. Separata de: Autor (da publicação principal). **Título**. Local de publicação (cidade): Editora, data. Número de páginas.

# **Exemplo**

CASTRO, Yeda P. de. **Níveis sociolinguísticos da interação de influências africanas no português:** um estudo de caso. Porto Alegre: Artmed, 2002. 26 p. Separata de GOLDENBERG, Mirian. **Estudos sociológicos da interação de influências africanas no Brasil.** Rio de Janeiro: José Olímpio, 2001. p. 145-158.

#### **Formato eletrônico**

No formato eletrônico, a referência é feita da mesma forma do formato convencional,

apenas no final acrescenta o endereço eletrônico e o acesso.

Em alguns casos, pode-se colocar, inclusive, a hora em que foi realizado o acesso.

#### **Exemplo**

VIANNA, Selma Arcângelo. Sistema de projeção cartográfica para os mapas da região metropolitana de Contagem. In: CONGRESSO BRASILEIRO DE CARTOGRAFIA, 32., 2011, Belo Horizonte. **Trabalhos técnicos**. Disponível em: <www.cartografia.org.br>. Acesso em 10 dez. 2012.

#### **Partes de publicações periódicas no formato convencional e no eletrônico Fascículo sem título próprio**

#### **Formato convencional**

TÍTULO DO PERIÓDICO. Local de publicação (cidade): Editora, volume, número, mês e ano. Número de páginas.

#### **Exemplo**

REVISTA DE ESTUDOS DA LINGUAGEM. Belo Horizonte: Faculdade de Letras da UFMG, v. 9, n. 2, jul./dez. 1999. 246 p.

# **Fascículo com título próprio**

Deve-se indicar o título do fascículo logo após o título comum da revista.

#### **Exemplo**

REVISTA DE PEDAGÓGICA. Currículo e diversidade cultural. Brasília: Universidade de Brasília, v. 5, n. 62, 2008, p. 11-19.

REVISTA DE FARMACOLOGIA DE JUIZ DE FORA. Estudo e treinamento de usuários de psicofármacos. Juiz de Fora: Ed. ABDF, v. 9, n. 5, jan./nov. 2005. 173 p.

#### **Formato eletrônico**

Em alguns casos, pode-se colocar, inclusive, a hora em que foi realizado o acesso.

TÍTIULO DO PERIÓDICO. Local: Editora, data de publicação [da de citação]. Disponível em: <endereço eletrônico>. Acesso em: dia mês e ano (para documentos on-line) ISSN.

#### **Exemplo**

REVISTA DE EDUCAÇÃO FÍSICA. New York (USA): Instituto Politécnico de Nova Iorque, 2006. Disponível em Internet gopher<//borg.lib.vt.edu:70/1/jte>. Acesso em 28 jan. 2014. ISSN 1120-2017.

#### **Números especiais de suplementos**

Quando se tratar de números especiais e suplementos, deve-se indicar essa característica logo em seguida aos dados da referência.

#### **Exemplo**

BOLETIM DA ABI. Rio de Janeiro: Ed. ABI**,** 1977. Edição especial.

COMÉRCIO & MERCADOS. Valorização do comerciário. Belo Horizonte: Confederação Nacional do Comércio, v. 11, n. 86, dez. 1975.

JORNAL DO BRASIL. Rio de janeiro, 10 mar. 1988. Edição especial.

#### **Observação:**

Algumas publicações periódicas incluem a palavra "suplemento" em seu título, porém devem ser referenciadas como fascículo comum, por não se tratar de suplemento dependente.

### **Exemplo**

ATA PATOLÓGICA E MICROBIOLÓGICA ESCANDINAVA SUPLEMENTO. São Paulo: Associação Médica do Brasil, v. 2, n. 8, abr. 1998. **Artigos**

# **Formato convencional**

AUTOR DO ARTIGO. Título do artigo. **Título do periódico***,* Local de publicação (cidade), número do volume, número do fascículo, páginas inicial-final, mês e ano.

#### **Exemplo**

ELIAS, H.; SIMAS FILHO, Mário. Armação amazônica. **Revista Brasileira de Educação**, Brasília, v. 1, n. 3, p. 35-38, maio/ago. 1979.

# **Formato eletrônico**

#### **Observação:**

Em alguns casos, pode-se colocar, inclusive, a hora em que foi realizado o acesso.

AUTOR DO ARTIGO. Título do artigo. **Título do periódico**, Local de publicação (cidade), número do volume, número do fascículo, páginas inicial-final, data (mês e ano). Disponível em: <endereço eletrônico> Acesso em: dia mês e ano (para documentos on-line)

ANTUNES, Aurélia das Graças. As novas formas de mídias advindas da Internet. **Ciência da Aprendizagem da Informação** *Online,* Salvador, v. 27, n. 3, p. 15-33, 2012. Disponível em: [www.ibict.br/cionline.](http://www.ibict.br/cionline) Acesso em: 30 nov. 2013.

#### **Artigo de jornal**

#### **Formato convencional**

AUTOR. Título do artigo. **Título do jornal***,* Local, dia, mês, ano. Número ou título do caderno, seção ou suplemento, páginas inicial-final.

#### **Exemplo**

ANDRAUS, Claude. O fantasma da inflação dentro dos supermercados. **Folha de S. Paulo,** São Paulo, 14 jan. 1999. Caderno economia, p. 23.

FIGUEIREDO, A. De esquina em esquina: perfil de garotas e garotos de programa em área central de Belo Horizonte. **Estado de Minas,** Belo Horizonte, 01 jan. 2013. Caderno 2, p. 12.

CASTOR, Sônia Gonçalves de. Você é o que economiza? **Zero Hora,** 11 abr. 2003. Suplemento agrícola, p. 23-36.

# **Observação:**

Quando não houver seção, caderno ou parte, a **paginação do artigo precede a** 

#### **data.**

#### **Exemplo**

MOREIRA, Raul. Um monumento brasileiro na paisagem histórica de Roma. **Estado de Minas,** Belo Horizonte, p. 14, 11 mar. 2001.

#### **Formato eletrônico**

AUTOR DO ARTIGO. Título do artigo. **Título do jornal***,* Local, data. Disponível em: <endereço eletrônico>. Aceso em: dia mês e ano (para documentos on-line).

#### **Exemplo**

CAIXETA, Perpétua. Construções estéticas em cemitérios de Buenos Aires. **Miami Herald.** 10Dez. Disponível em gopher: <//summit.fiu.edu//Miami Herald-Summit-Related Articles/>. Acesso em: 23 jan. 2009. 16 jul. 1995. 17 jul. 1995.

#### **Referências com notas especiais**

#### **Traduções**

Há dois tipos a considerar: tradução do original e tradução feita com base em outra tradução.

#### **Tradução do original**

Indica-se o título do original no final da referência, quando mencionado no documento. Caso não haja menção, pode-se indicar só a língua do original. A indicação do tradutor deve ser feita somente quando for fator relevante, caso contrário é elemento secundário.

# **Exemplo (mencionando o título do original)**

SCHÖN, Donald A. **Educando o profissional reflexivo:** um novo design para o ensino e a aprendizagem. Tradução de Roberto Cataldo Costa. Porto Alegre: Artes Médicas, 2000. 256 p.: **Educating the Reflective Practioner:** Toward a New Design for Teaching and Learning in the Professions.

# **Exemplo (mencionando a língua do original)**

HEMINGWAY, Ernest. **Por quem os sinos dobram**. Tradução de Monteiro Lobato. São Paulo: Nacional, 1956. 424 p. Original inglês.

# **Tradução feita com base em outra tradução**

Nesse caso, indica-se, além da língua do texto traduzido, a do texto original.

#### **Exemplo**

SAADI. **O jardim das rosas.** Tradução de Aurélio Buarque de Holanda. Rio de Janeiro: J. Olympio, 1944. 124 p. Versão francesa de: Franz Toussaint. Original árabe.

#### **Documentos com mais de um nível de autoria**

#### **Exemplo**

HOLANDA, Sérgio Buarque de. **Capítulos de literatura colonial.** Organização e introdução [de] Antônio Cândido. São Paulo: Brasiliense, 2000. 465 p.

Pode-se referenciar relatórios, entrevistas individuais, entrevistas coletivas, trabalhos em fase de publicação, trabalhos inéditos submetidos à aceitação de uma editora sem, contudo, ter atingido a fase de publicação, filmes (VHS, DVD, videodisco), material cartográfico, mapas especiais (atlas, globos e mapas), mapas especiais (náutico, aeronáutico, meteorológico) e muitos outros. Depende da área de atuação da pessoa. Um arquiteto, por exemplo, pode trabalhar com desenhos, gravuras etc.

Vale ressaltar que, em pesquisa, sempre que se usa um determinado material como fonte de pesquisa, deve-se referenciá-lo.

#### **Observações:**

Quando faltar algum dado tipográfico, usam-se abreviações:

[s. l.] sem local (cidade) de publicação;

[s. n.] sem editora;

[s. l. : s. n.] sem local e sem editora.

# **A ABNT recomenda não deixar nenhuma referência sem data, deve-se registrar uma data aproximada entre colchetes como segue abaixo:**

- [1981?] para data provável;
- [ca. 1960] para data aproximada;
- [197-] para década certa;
- [18--] para século certo;
- [18--?] para século provável.

# **A pontuação na referência bibliográfica deve ser feita da seguinte forma:**

Um espaço após a **vírgula** e **dois pontos**;

Dois espaços após o **ponto**: quando for mudar de área: autor, título, edição, imprenta, número de páginas;

Um espaço **antes** e **depois** de **dois pontos**: na imprenta para separar o local da editora.

**7.12 ISSN (International Standard Serials Number)** é um código de identificação para publicações seriadas adotado internacionalmente.

O ISSN possibilita eficiência e economia no intercâmbio de informações entre editores, fornecedores e bibliotecas, simplificando os serviços de aquisição, empréstimo, comutação, além de se adaptar perfeitamente a sistemas automatizados.

Em nível internacional, o ISSN foi criado pelo Sistema Internacional de Dados sobre Publicações Seriadas (ISDS), estabelecido de acordo com a estrutura de programas do UNISIST (Sistema Mundial de Informação Científica da UNESCO)

No Brasil, o IBICT é o Centro Nacional responsável pelo registro de publicações seriadas editadas no País na base de dados do ISDS, bem como pela atribuição do ISSN aos periódicos editados.

# **8 NORMAS TÉCNICAS PARA A ELABORAÇÃO DE RESUMOS PARA OS SIMPÓSIOS DE INICIAÇÃO CIENTÍFICA**

# **8.1 Orientações para a realização dos trabalhos acadêmicos**

A FaSaR organiza seu Simpósio de Iniciação Científica (SIC) com o objetivo de estimular os alunos a divulgarem sua produção acadêmica. Os trabalhos podem ser feitos sob a forma de projetos de pesquisa, monografias, artigos e demais trabalhos acadêmicos, distribuídos em duas modalidades de apresentação: comunicação oral e painel (banner) (FIG. 13), que devem, no ato da inscrição, serem apresentadas em forma de resumo.

#### **8.2 Quanto às inscrições e outros procedimentos**

Todos os procedimentos relativos à participação, inscrição, formatação de trabalhos etc, relativos ao Simpósio de Iniciação Científica da FaSaR – SIC – são divulgados com antecedência no portal da FaSaR por meio de edital anualmente elaborado para esse fim, objetivando adequá-lo às modificações que possam surgir a cada ano. Os alunos que apresentarem trabalhos têm acesso a um exemplar digital do LIVRO DE RESUMOS DO SIC (um exemplar por trabalho apresentado) e CERTIFICADO de apresentação de trabalho.

# 8.3 Tipo de resumo adotado

Trata-se de um resumo informativo, é compreendido independente de qualquer tipo de consulta ao texto original e deve ser escrito na língua das pessoas a quem se destina, nesse caso, em português. No resumo é necessário respeitar a estrutura do texto original e reproduzir as informações mais significativas. Deve conter: objetivos, justificativa, metodologia, resultados e conclusões parciais ou finais. Seu formato é cursivo, conciso, objetivo, contínuo e dissertativo, sem parágrafos, figuras, tabelas e/ou desenhos. Deve ser escrito na letra formato *Arial*, tamanho 12, espaço simples e seguir a margem. Deve ter o mínimo de 10 e o máximo de 15 linhas. Deve ser seguido de 3 a 5 palavras-chave, separadas por ponto-e-vírgula.

# **Modelo para elaboração do resumo**

# **AS VARIAÇÕES DIALETAIS EM LIBRAS**

#### Carolina Santiago dos Santos Heloísa Matta de Carvalho **Robério Jésus Nogueira (co-autor)**

A Língua Brasileira de Sinais – LIBRAS –, considerada visual-espacial, assim como as línguas orais, possui sinais, estrutura linguística, sintática e gramatical própria sendo, por isso, passível de variações determinadas por questões regionais, culturais, etárias que apresentam diferentes gestos, expressões corporais e faciais para um mesmo significado. Objetiva este trabalho apresentar um estudo a respeito dessas singularidades embasado em pesquisa bibliográfica, Ferreira (2010), Mec (2004), Pereira *et al,* Quadros (2004) e observações realizadas durante as aulas de Iniciação a Libras desta faculdade. Justifica-se sua realização o fato de que essas diversificações dialetais hão de serem mais difundidas para que o estudioso de Libras não se confunda durante o processo de aprendizagem. A conclusão enfatiza a importância da consciência de que, como ocorre com todas as línguas orais, também a linguagem não-verbal apresenta variações que devem ser valorizadas e praticadas de acordo com cada contexto comunicativo durante o processo discursivo-dialógico.

**PALAVRAS-CHAVE**: Libras; variações dialetais; contexto discursivo.

#### **8.4 Normas técnicas para a confecção de** *banner*

O *banner* é um cartaz do tipo pôster ou painel utilizado para expor um trabalho em eventos técnico-científicos. Deve ser elaborado conforme a estrutura a seguir, com

dimensão de **90 cm de comprimento** por **60 cm de largura.** O material a ser utilizado na confecção do banner é o **PLÁSTICO com um barbante fixado em suas duas pontas superiores** (para facilitar a fixação nas paredes). Os autores deverão permanecer junto aos seus painéis ou realizar rodízio entre os membros da equipe durante os dias de exposição do trabalho. A comissão organizadora fará a certificação da apresentação dos trabalhos. Os banners deverão ser entregues em data fixada, com antecedência, pela Comissão Organizadora, na secretaria da faculdade.

**TÍTULO** – Título da pesquisa em caixa alta, negrito e centralizado, fonte *Arial*, tamanho 14.

**AUTOR** – Nome do autor (autores), com o último sobrenome em caixa alta, fonte *arial*, tamanho 12.

**COAUTOR (ORIENTADOR)** – Nome do orientador, com sobrenome em caixa alta, fonte *arial*, tamanho 12.

**QUALIFICAÇÃO ACADÊMICA DO AUTOR E CO-AUTOR (ORIENTADOR)** – Indicar o curso e instituição do autor, bem como a titulação e instituição do orientador. fonte *arial*, tamanho 11.

**INTRODUÇÃO** – Descrever a relevância do tema da pesquisa e o problema investigado em até 6 (seis) linhas.

**OBJETIVOS** – Indicar os objetivos da pesquisa, destacando o geral e os específicos.

**JUSTIFICATIVA** – Consiste na exposição sucinta, mas completa, das razões de ordem teórica e dos motivos de ordem prática que torna necessária a elaboração da pesquisa.

**METODOLOGIA** – Descrever os métodos e materiais utilizados, amostra, local da pesquisa *etc*, em até 6 (seis) linhas.

**DISCUSSÃO** – Comparar as ideias, refutando ou confirmando os argumentos mediante exercício de interpretação em até 6 (seis) linhas.

**RESULTADOS** – Descrever os resultados da pesquisa em 6 (seis) linhas. Pode conter **tabelas, quadros, gráficos, figuras**, entre outros.

**CONCLUSÃO** – Indicar as principais considerações finais ou conclusão da pesquisa em até 6 (seis) linhas.

**REFERÊNCIAS** – Citar todas as referências utilizadas na realização do estudo.

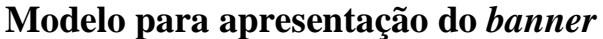

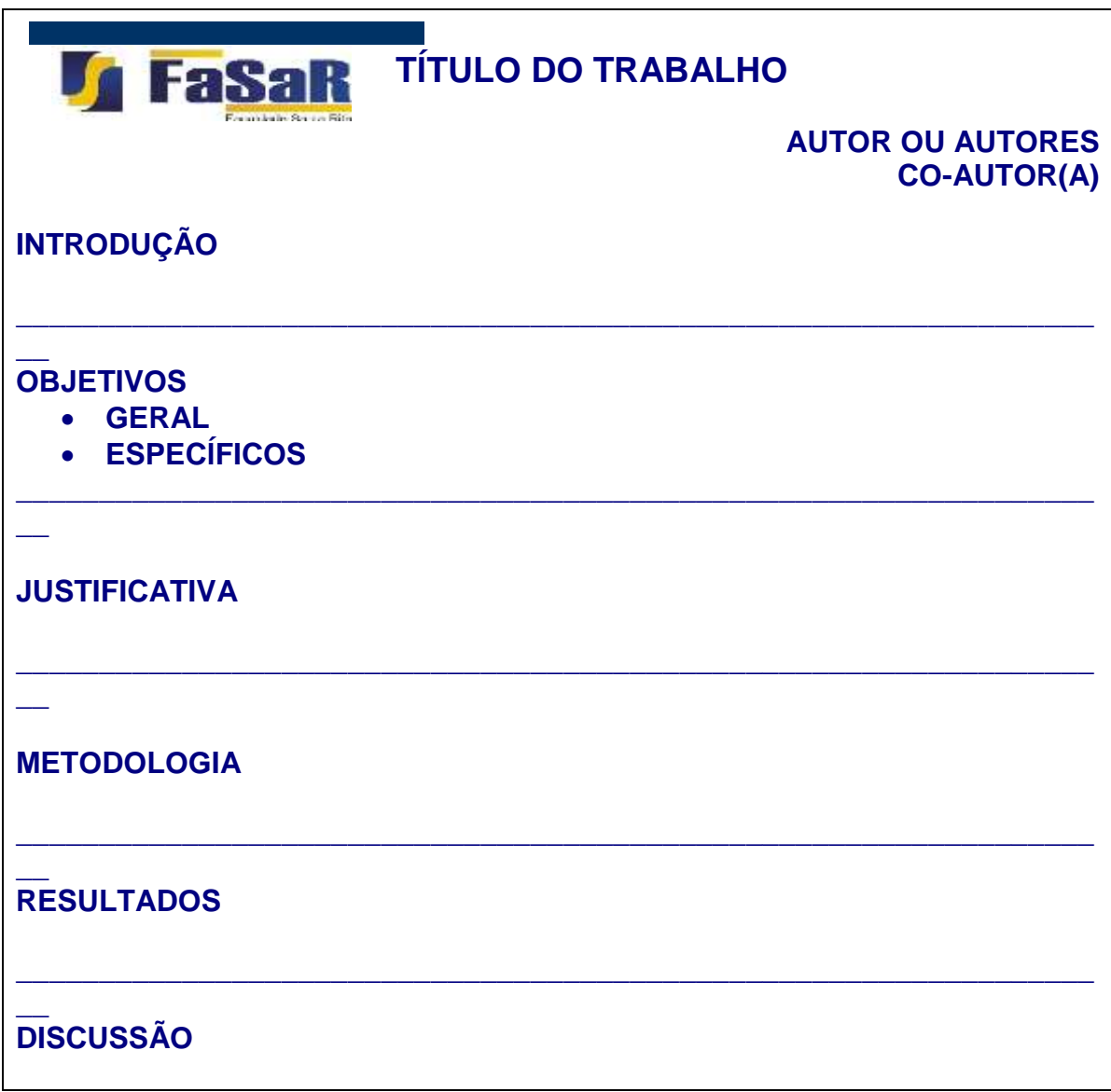

#### **\_\_ CONCLUSÃO**

#### **\_\_ REFERÊNCIAS BIBLIOGRÁFICAS**

Figura 13 – Modelo para elaboração do *banner*

**\_\_\_\_\_\_\_\_\_\_\_\_\_\_\_\_\_\_\_\_\_\_\_\_\_\_\_\_\_\_\_\_\_\_\_\_\_\_\_\_\_\_\_\_\_\_\_\_\_\_\_\_\_\_\_\_\_\_\_\_\_\_\_\_\_**

**\_\_\_\_\_\_\_\_\_\_\_\_\_\_\_\_\_\_\_\_\_\_\_\_\_\_\_\_\_\_\_\_\_\_\_\_\_\_\_\_\_\_\_\_\_\_\_\_\_\_\_\_\_\_\_\_\_\_\_\_\_\_\_\_\_**

# **9. NORMAS TÉCNICAS PARA ARTIGOS CIENTÍFICOS DE EDITORAÇÃO DA FACULDADE SANTA RITA – FASAR**

Estas normas são destinadas à publicação de artigos científicos e revistas técnicas. Para se submeter um artigo à publicação deve-se, primeiramente, submetê-lo ao Conselho Editorial de uma revista científica. É necessário que o autor conheça as normas editoriais, de modo a adotá-las.

Artigos que já tenham sido publicados ou aceitos para publicação em outras editoras, não podem ser enviados uma segunda vez. Logo, o artigo é publicado em, apenas, uma revista.

# **9.1 Estrutura**

A estrutura de um artigo é constituída de elementos pré-textuais, textuais e póstextuais.

#### **9.1.1 Os elementos pré-textuais são constituídos de**:

# **9.1.1.1 Classificação:**

É necessário classificar os artigos por assunto. Nesse caso, deve-se utilizar a CDU – Classificação Decimal Universal. A finalidade da classificação por assunto é facilitar sua difusão e nível internacional. O número de classificação se localiza na margem superior direita da página.

# **9.1.1.2 Título, e subtítulo** (se houver)

O título do artigo deve ser claro e objetivo, podendo ser complementado por um subtítulo. Deve ser escrito no mesmo idioma do texto. Pode ser seguido do resumo em língua estrangeira, no caso de ser de interesse da editora.

O título e subtítulo, se houver, são escritos em letra *Arial*, tamanho 14.

O título deve ser escrito em negrito e em CAIXA ALTA.

O subtítulo não é escrito em negrito e nem em CAIXA ALTA.

# **9.1.1.3 Nome(s) do(s) autor(es)**

O nome do autor deve ser colocado por extenso, abaixo do título em letra Arial, tamanho 11, sem negrito, alinhado à direita da margem. As credenciais referentes ao assunto do artigo, tais como a data de publicação ou a data de aprovação para publicação. A identificação do autor é colocada em nota de rodapé.

# **9.1.1.4 Resumo na língua do texto**

É a síntese dos pontos relevantes do texto, seu valor e sua originalidade. Deve ressaltar o objetivo, o método e a técnica empregados na sua elaboração, o resultado e as conclusões do trabalho. Deve ser escrito de forma clara e concisa, conter até 250 palavras Não usar parágrafo, e escrever em apenas uma página. Fonte ARIAL, tamanho 12, texto justificado, parágrafo simples.

#### **9.1.1.5 Palavras-chave na língua do texto**

São palavras que sintetizam o teor do artigo, para o conhecimento do leitor e, posteriormente, elaboração de um índice por assunto. O termo PALAVRA-CHAVE deve ser escrito em negrito, apenas a primeira letra maiúscula, fonte *arial*, tamanho 12, espaço simples e as palavras são separadas por ponto-e-vírgula.

#### **EXEMPLO:**

**Palavras-chave:** Educação Brasileira; Tendências Pedagógicas; Ensino Jesuítico; Escola Nova; Tecnicismo.

#### **9.1.1.6 Resumo em língua estrangeira**

O resumo poderá ser escrito em tantos idiomas quanto forem necessários para divulgação do artigo. Os seguintes cabeçalhos são usados: *Abstract* (em inglês), *Résumé* (francês) e *Resumen* (espanhol).

Em artigos de periódicos, o resumo em língua estrangeira deverá ser escrito de acordo com a indicação que a revista fizer.

### **9.1.1.7 notas**

As notas devem ser reduzidas ao máximo, e colocadas como nota de rodapé. Na primeira página do artigo pode conter a data em que o artigo foi recebido para publicação. Isso é válido quando é necessário provar a originalidade do tema em questão, e as qualificações, títulos e/ou credenciais do autor. A nota de rodapé é escrita em letra ARIAL, tamanho 10, em itálico, espaço simples.

# **9.1.2 Os elementos textuais constituem-se de:**

# **9.1.2.1 Introdução**

A introdução deve fornecer uma visão global, apresentando-o de maneira sucinta. Fornecer explicação sobre a pesquisa realizada, incluindo a metodologia e técnicas de pesquisa utilizadas para o desenvolvimento do estudo. Deve conter a formulação do problema, delimitações do assunto, os objetivos da pesquisa e a justificativa para o desenvolvimento do estudo.

#### **9.1.2.2 Revisão de literatura**

A revisão de literatura pode ser incluída na introdução ou apresentada no corpo do artigo. Deve conter textos que embasaram o desenvolvimento do trabalho. A revisão de literatura deve seguir uma ordem cronológica de acordo com o desenvolvimento do texto.

#### **9.1.2.3 Desenvolvimento**

O desenvolvimento é o corpo do trabalho, nele o autor expõe, explica e analisa o tema em todas as suas especificidades.

# **9.1.2.4 Metodologia**

A metodologia é a descrição do material coletado, métodos e técnicas utilizadas na pesquisa. No caso da apresentação de questionários, tabelas, quadros, dentre outros, devem ser colocados em anexo. Quando a pesquisa for essencialmente bibliográfica, nesta etapa do texto faz-se referência ao tipo de metodologia usado pelo autor, podendo ser redigida uma pequena explicação sobre a importância da pesquisa bibliográfica e o tipo de material que foi utilizado para o estudo.

# **9.1.2.5 Resultados e discussão**

Este item vai discutir, analisar e avaliar os resultados da pesquisa que foram indicados na introdução. Deve ser exposto, de forma detalhada, clara e concisa, o resultado do estudo, permitindo ao leitor compreensão e assimilação da pesquisa realizada. De acordo com o autor, o item discussão pode ser colocado separadamente dos resultados.

# **9.1.2.6 Conclusão**

É a parte final do trabalho. Deve conter, em primeiro lugar, a resposta à formulação do problema em relação ao tema proposto, como foram alcançados os objetivos no decorrer do estudo e referir-se às hipóteses levantadas e discutidas na análise dos dados. O autor, nesse momento, pode expor seu ponto

# **9.1.3 Os elementos pós-textuais constituem-se de:**

#### **9.1.3.1 Agradecimento**

Deve ser escrito logo após o texto, precedendo as referências.

#### **9.1.3.2 Anexos e apêndices**

Os artigos normalmente não possuem anexos ou apêndices, mas se for material imprescindível para complementar o texto, devem ser incluídos após as referências.

#### **9.1.3.3 Referências**

Relação das fontes utilizadas pelo autor para o desenvolvimento de seu estudo.

# **REFERÊNCIAS**

ASSOCIAÇÃO BRASILEIRA DE NORMAS TÉCNICAS – ABNT. *NBR6023***. Informação e Documentação***:* referências: elaboração. Rio de Janeiro, 2002a.

ASSOCIAÇÃO BRASILEIRA DE NORMAS TÉCNICAS – ABNT. *NBR 6024.*  **Informação e Documentação***:* numeração progressiva de seções de um documento escrito: apresentação. Rio de Janeiro, 2003c.

ASSOCIAÇÃO BRASILEIRA DE NORMAS TÉCNICAS – ABNT. *NBR 6027.*  **Informação e documentação***:* sumário: apresentação. Rio de Janeiro, 2003d.

ASSOCIAÇÃO BRASILEIRA DE NORMAS TÉCNICAS – ABNT. *NBR 6028.*  **Resumos***.* Rio de Janeiro, 2003e.

ASSOCIAÇÃO BRASILEIRA DE NORMAS TÉCNICAS – ABNT. *NBR6029.*  **Informação e documentação:** livros e folhetos: apresentação. Rio de Janeiro 2006a.

CASTRO, Cláudio de Moura. **Estrutura e apresentação de publicações científicas.** São Paulo: Prentice Hall, 2002. 624 p.

CASTRO, Cláudio de Moura. **Como Redigir e Apresentar um trabalho de Pesquisa**. São Paulo: Pearson Brasil, 2010. 156 p.

CERVO, Amado Luiz; BERVIAN, Pedro Alcino. **Metodologia Científica***.* 5. ed. São Paulo: Pretence Hall, 2002. 242 p.

FRANÇA, Júnia Lessa *et al*. **Manual para normalização de publicações técnicocientíficas***.* 8. ed. Belo Horizonte: Ed. UFMG, 2007. 255 p.

MARCONI, M.A; LAKATOS, E. M. **Técnicas de pesquisa***.* 7. ed. São Paulo: Atlas, 2008.

RUDIO, Franz Victor. **Introdução ao projeto de pesquisa científica***.* 36. ed. Petrópolis: Vozes, 2009. 144 p.

SALOMON, Délcio Vieira. **Como fazer uma monografia***.* 11. ed. São Paulo: Martins Fontes, 2004. 425 p.

SEVERINO, Antônio Joaquim. **Metodologia do trabalho científico***.* 22. ed. rev. de acordo com a ABNT e ampl. Cortez: São Paulo, 2014.

# **ANEXOS**

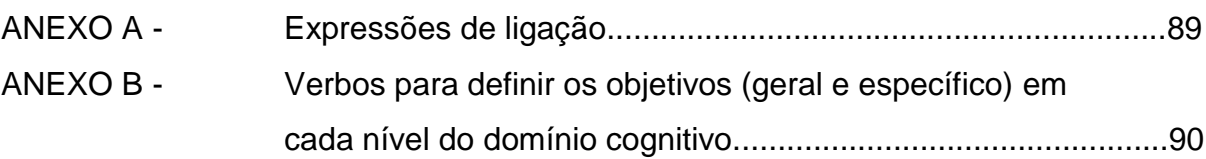

# **ANEXO A - Expressões de ligação**

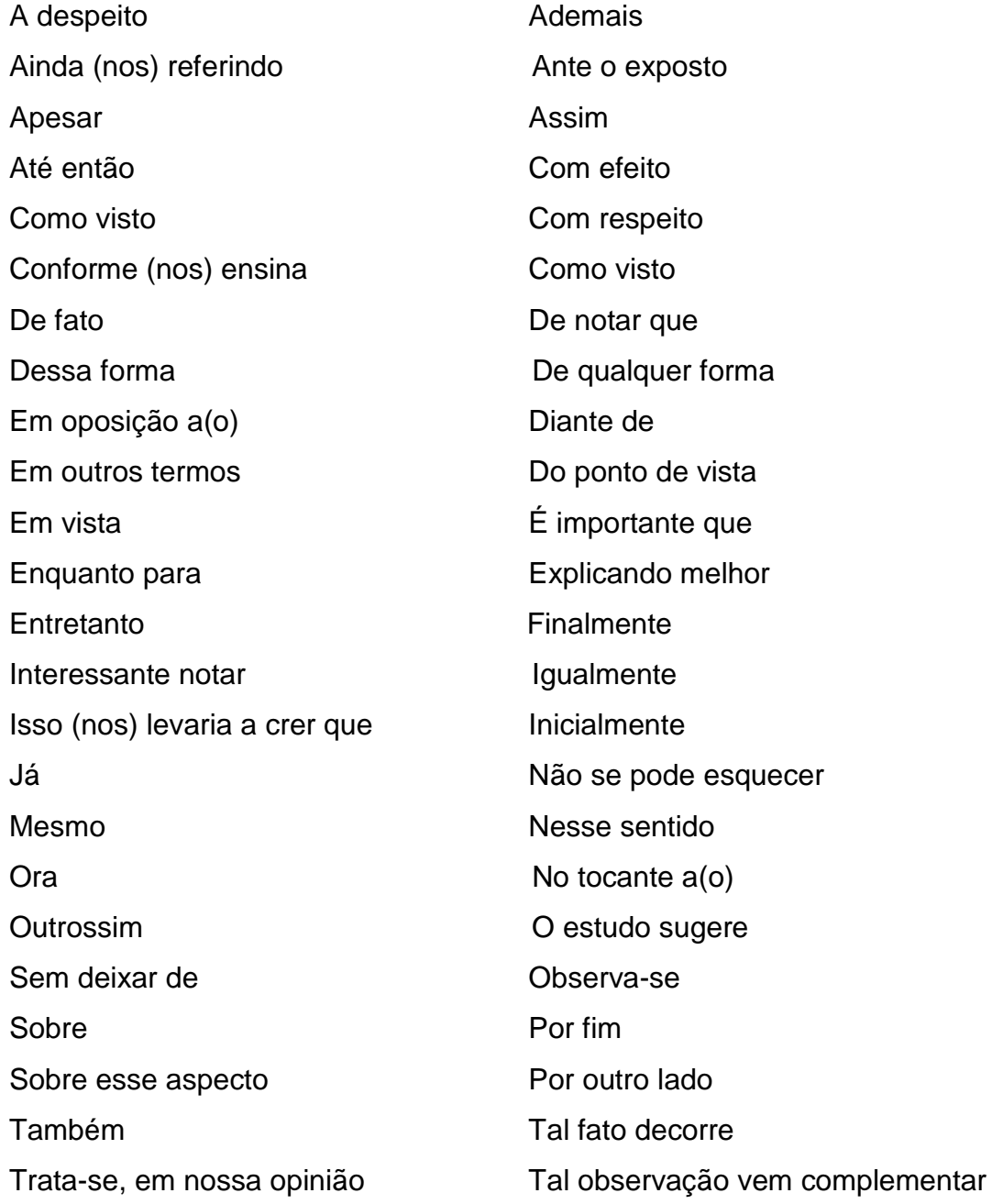

Fonte: PESSOA, Simone. *Dissertação não é bicho papão.*[S.l. :s.n.] [2000**?**]

#### **ANEXO B**

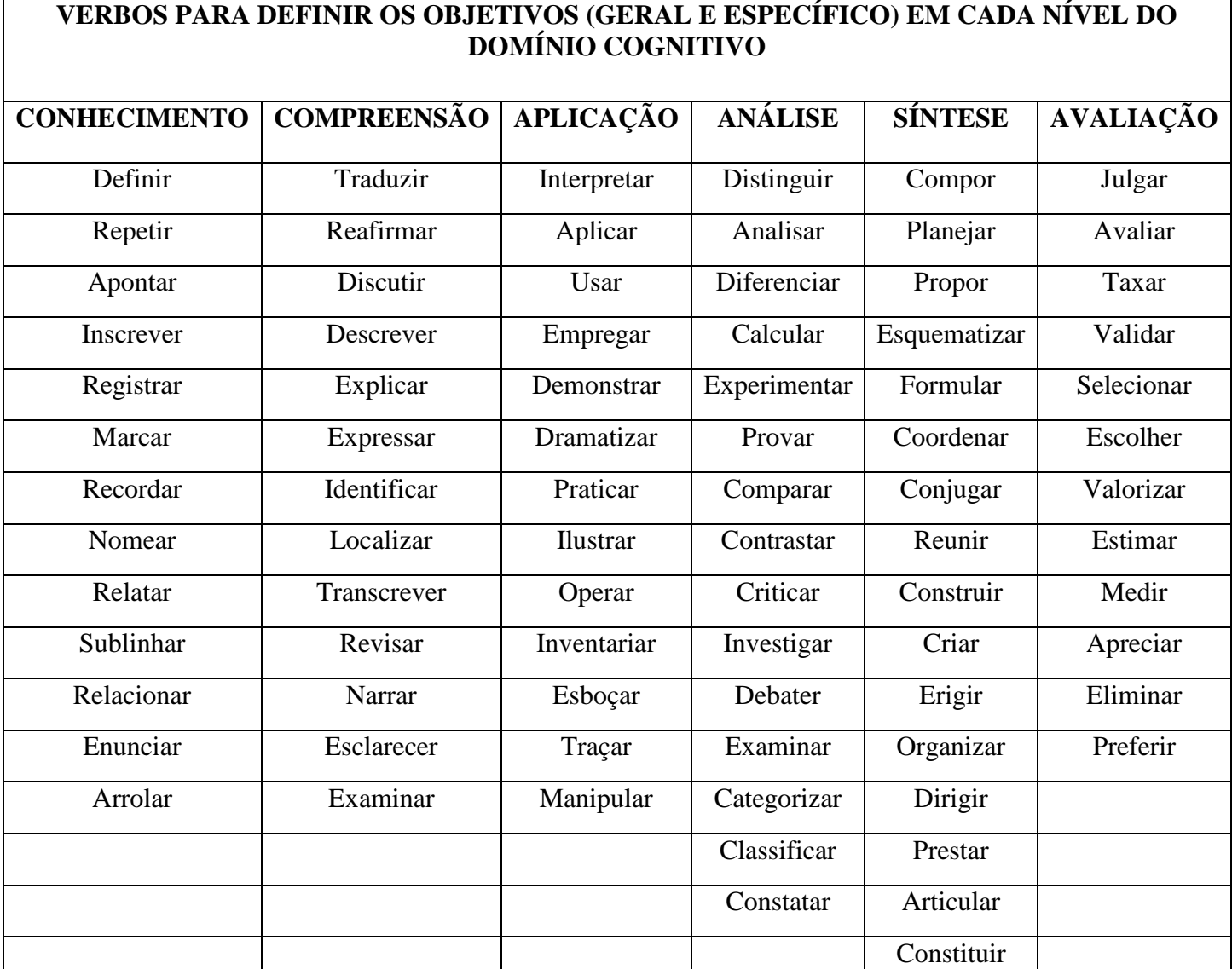

Fonte: JOHNSON, Rita B. e JONHSON, Stuart R. Assuring Learning with Self-Instrucional Packages. Chapel Hill, N. C., 197 Silva, Edna Lúcia da. Metodologia da pesquisa e elaboração de dissertação/Edna Lúcia da Silva, Estera Muszkat Menezes - 3. ed. rev. atual. Florianópolis: Laboratório de Ensino à Distância da UFSC, 2001.